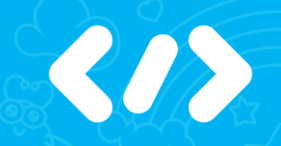

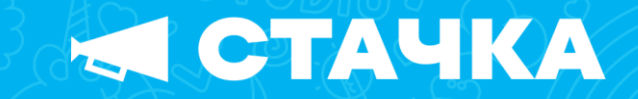

### SAST как правая рука разработчика

#### **12-13 Апреля 2024 | Ульяновск |УлГПУ Разработка | C# & .NET**

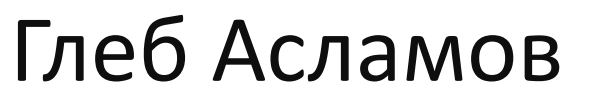

C# Developer

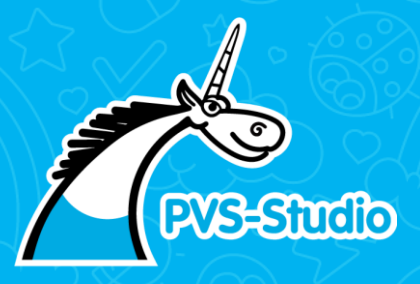

## WHOAMI

### Глеб Асламов

C# Developer

**Участвую в конференциях, пишу статьи и разрабатываю статический анализатор.**

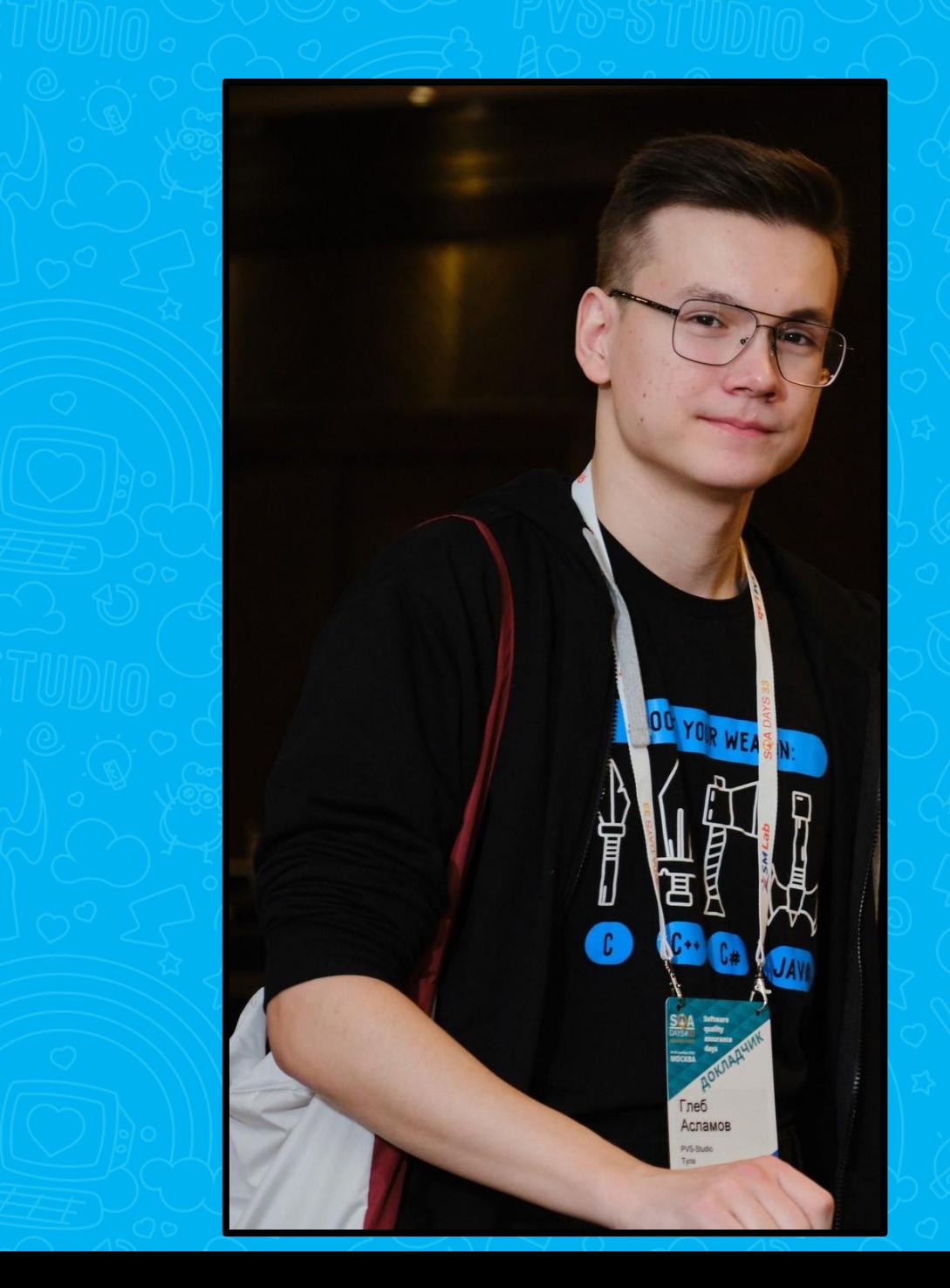

## О чем будем говорить?

#### Поиск ошибок и уязвимостей

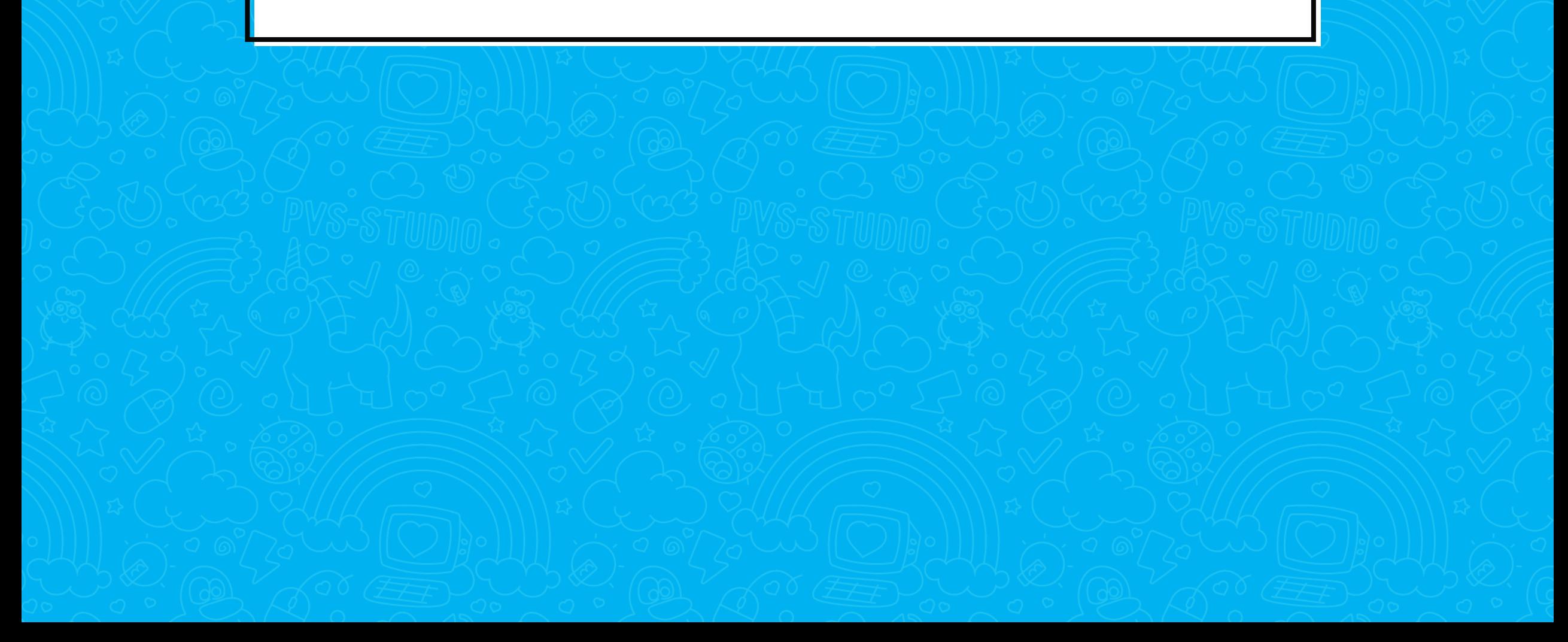

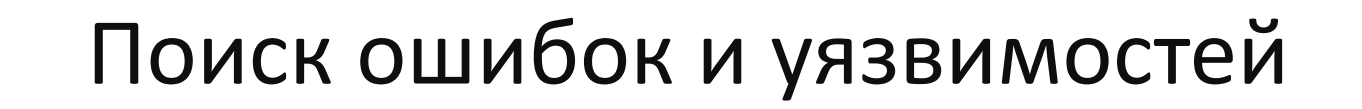

5

#### SAST: безопасность и защищенность

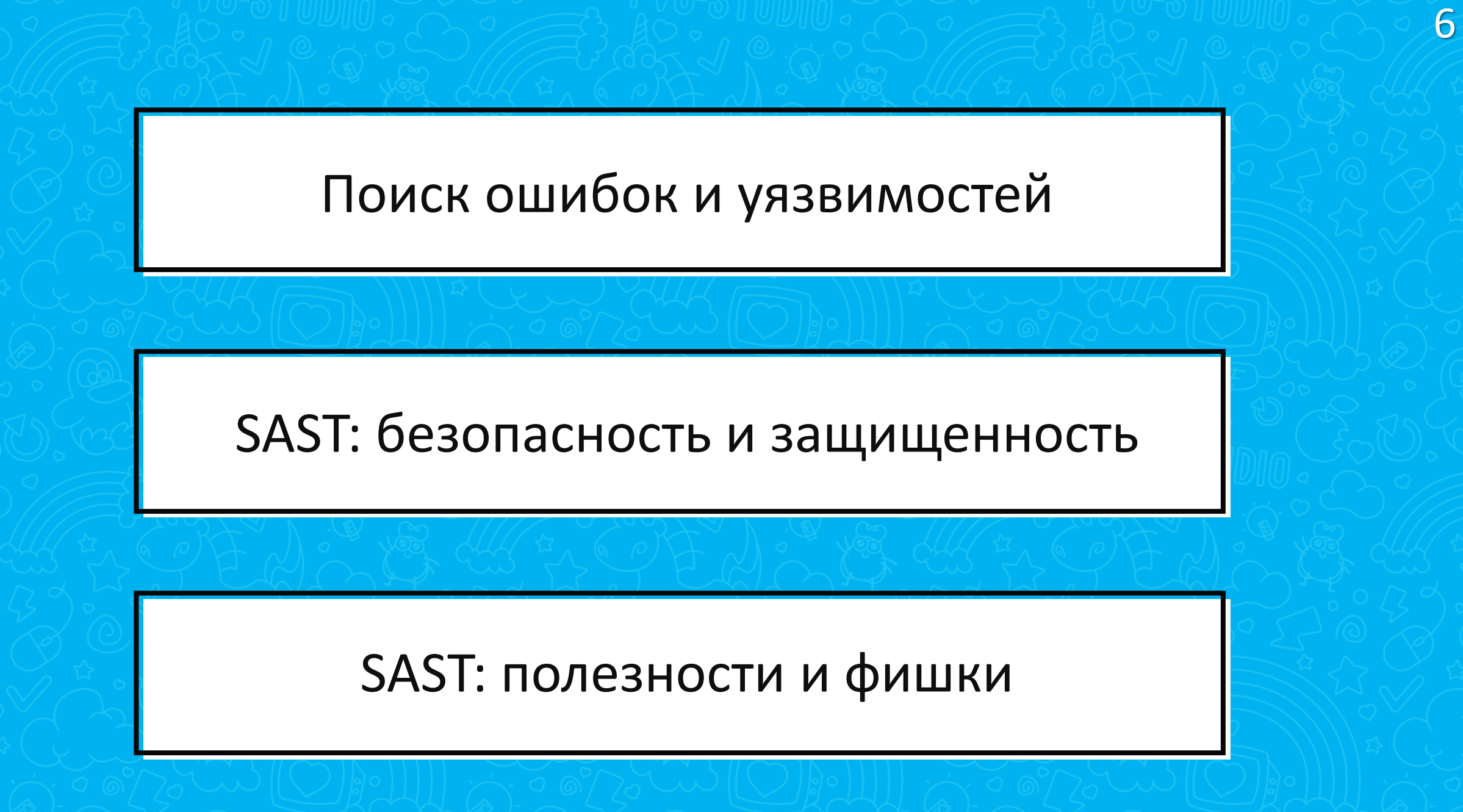

## Поиск ошибок и уязвимостей

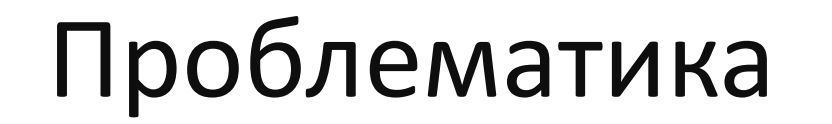

• Объем кодовой базы растёт, её становится тяжелее контролировать

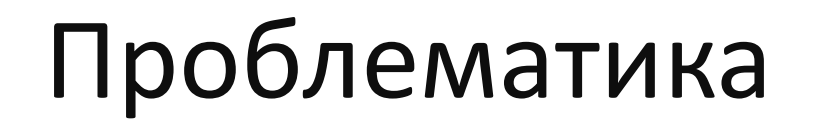

• Объем кодовой базы растёт, её становится тяжелее контролировать

9

• Плотность ошибок начинает расти нелинейно

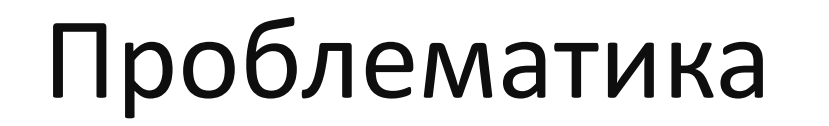

▪ Объем кодовой базы растёт, её становится тяжелее контролировать

- **Плотность ошибок начинает расти нелинейно**
- Старых методов контроля качества уже недостаточно

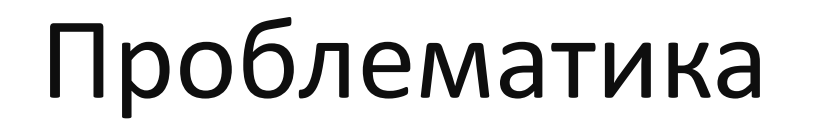

- Объем кодовой базы растёт, её становится тяжелее контролировать
- Плотность ошибок начинает расти нелинейно
- Старых методов контроля качества уже недостаточно
- Появляется больше разных ошибок
	- Которые ловят тесты / не ловят тесты
	- Опасные / некритичные

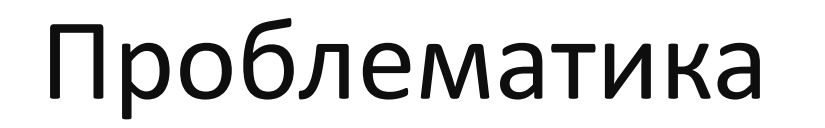

- Объем кодовой базы растёт, её становится тяжелее контролировать
- Плотность ошибок начинает расти нелинейно
- Старых методов контроля качества уже недостаточно
- Появляется больше разных ошибок
	- Которые ловят тесты / не ловят тесты
	- Опасные / некритичные
- Стоимость исправления ошибок растёт ещё сильнее

## Сколько стоит исправить уязвимость?

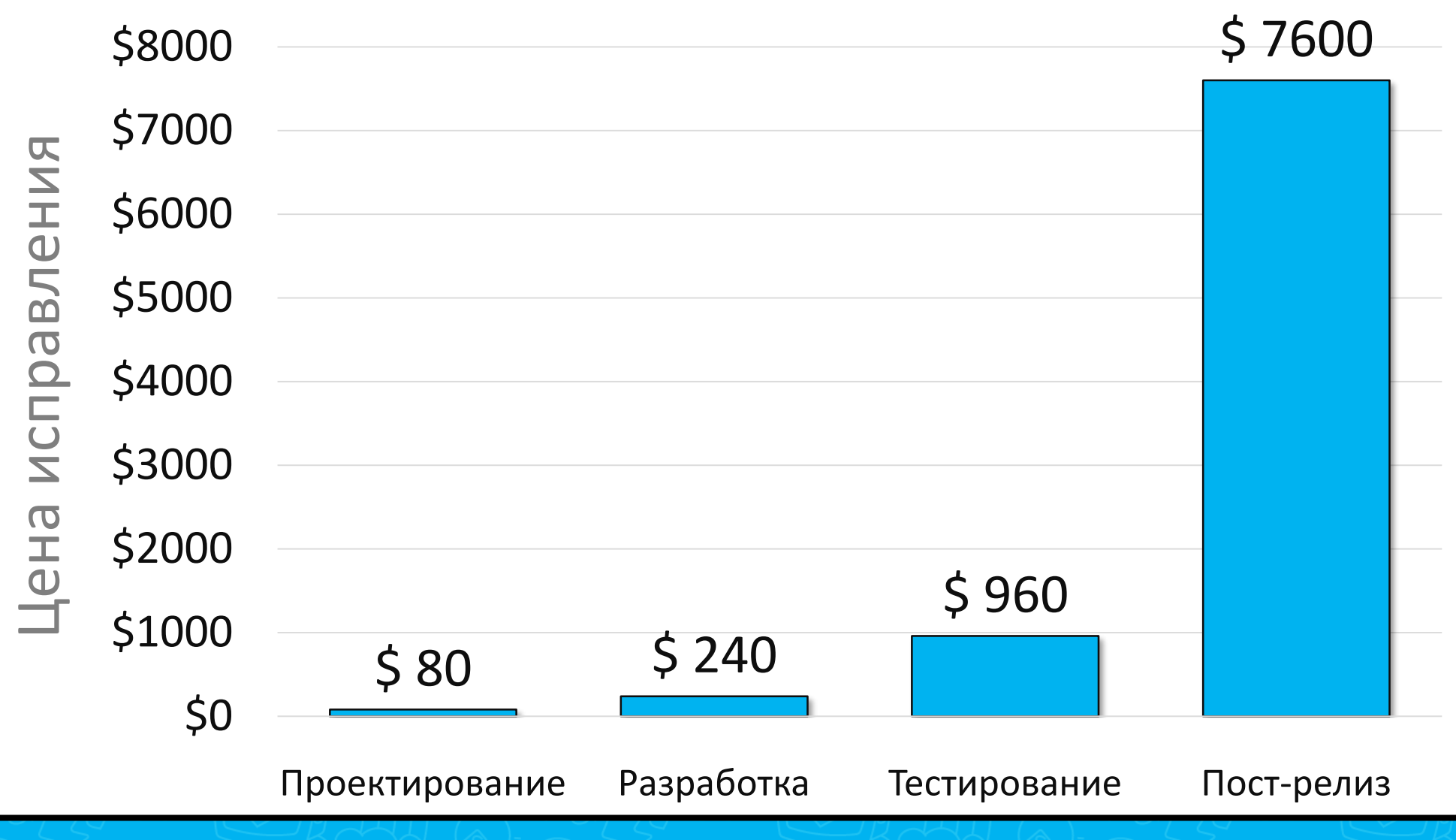

**Источник - [NIST:](https://www.nist.gov/) National Institute of Standards and Technology** 

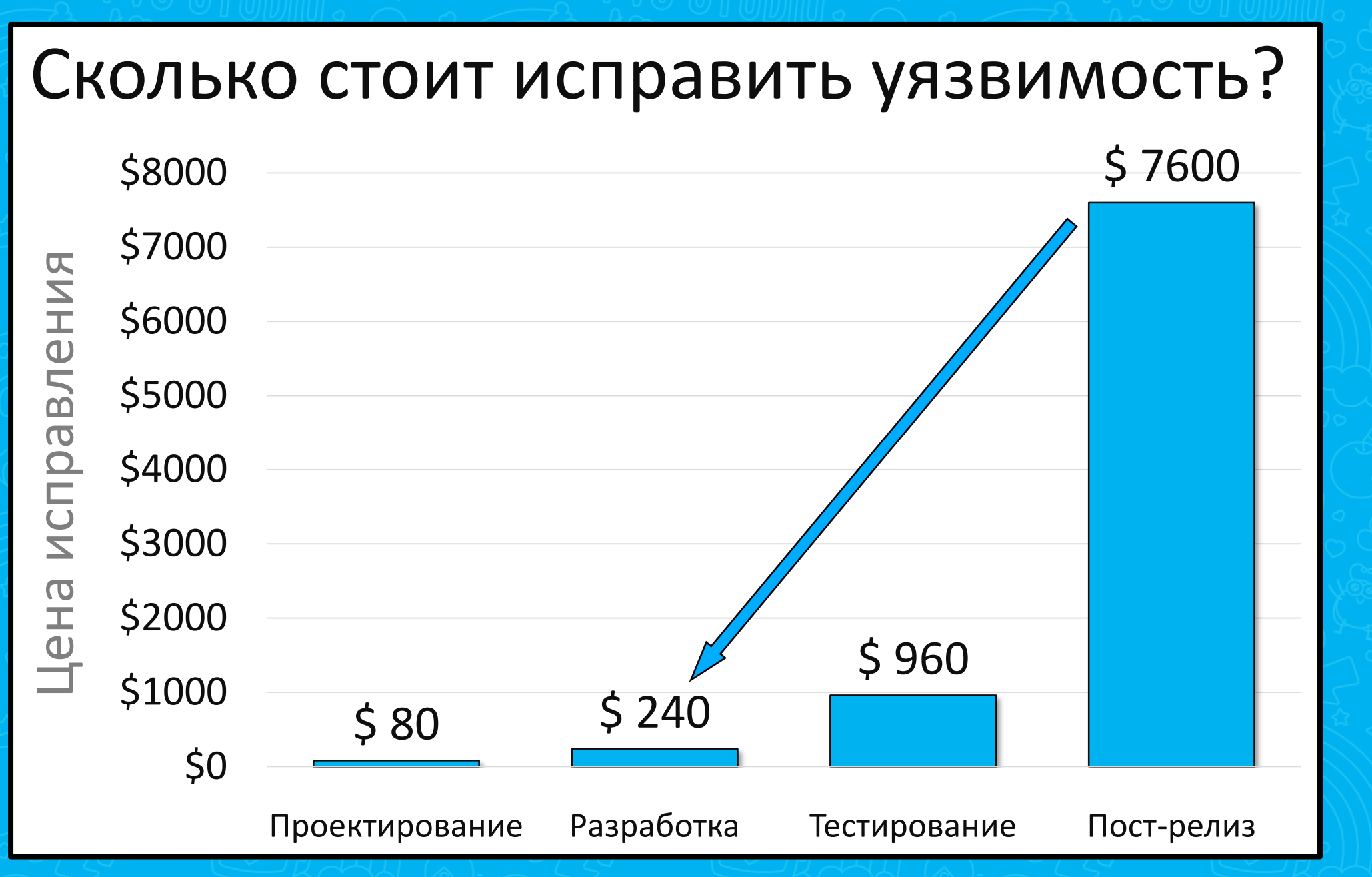

**Источник - [NIST:](https://www.nist.gov/) National Institute of Standards and Technology** 

## Как искать уязвимости?

- **Модульное тестирование**
- Интеграционное тестирование
- Системное тестирование

- Динамический анализ
- **Статический анализ**

■<br>....

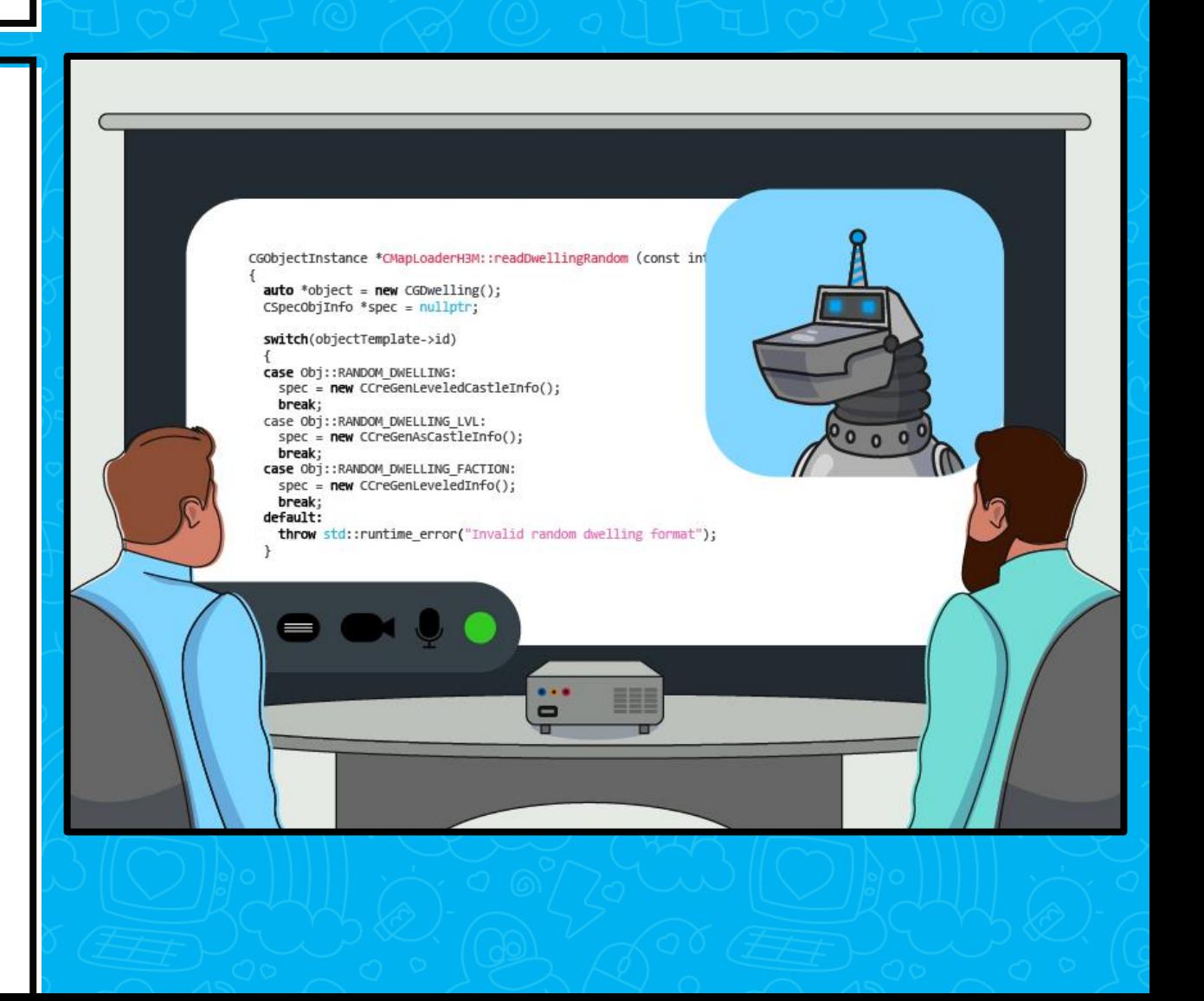

## Как искать уязвимости?

- **Модульное тестирование**
- Интеграционное тестирование
- Системное тестирование

- Динамический анализ
- **Статический анализ**

■<br>……

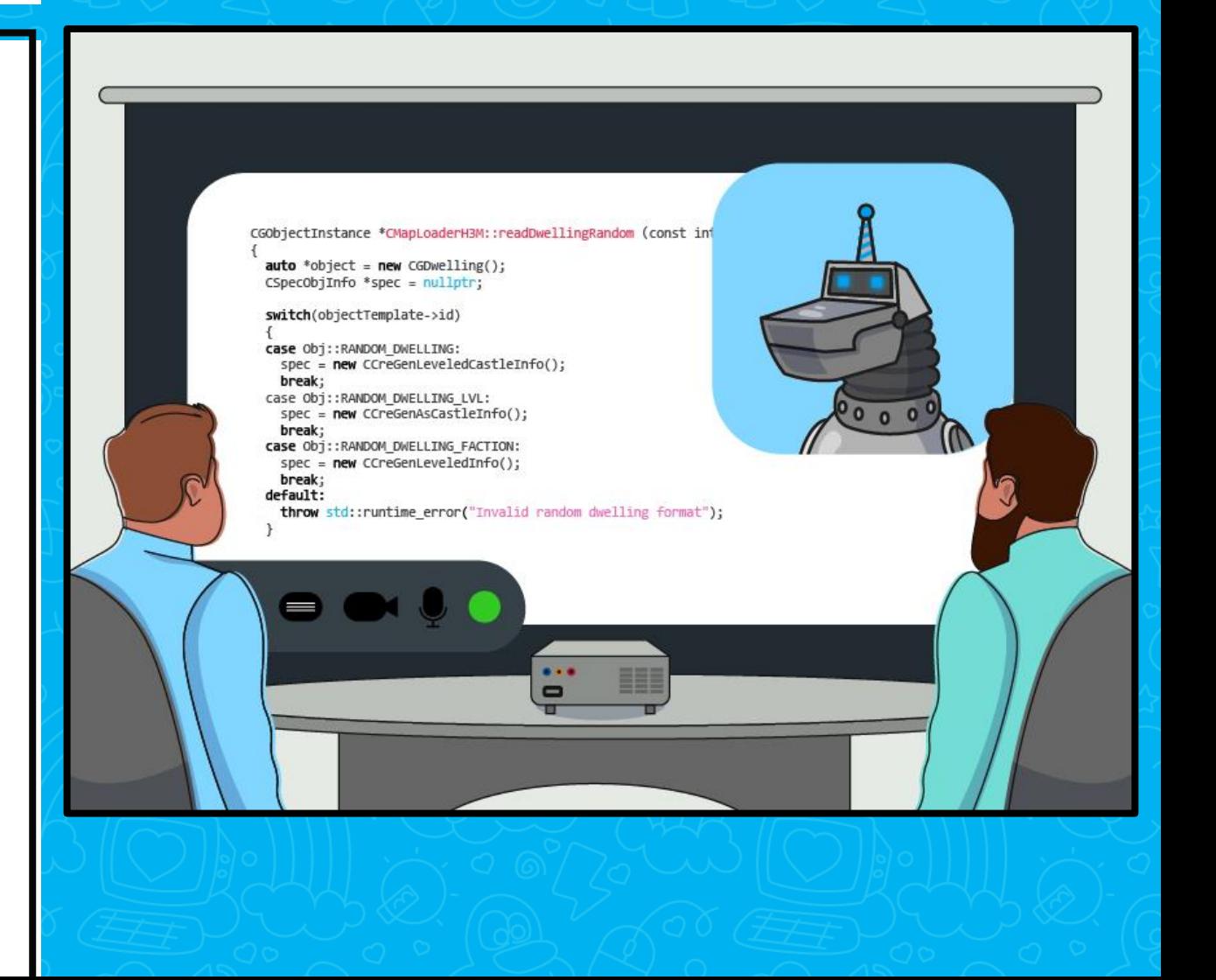

#### • В начале был код-ревью

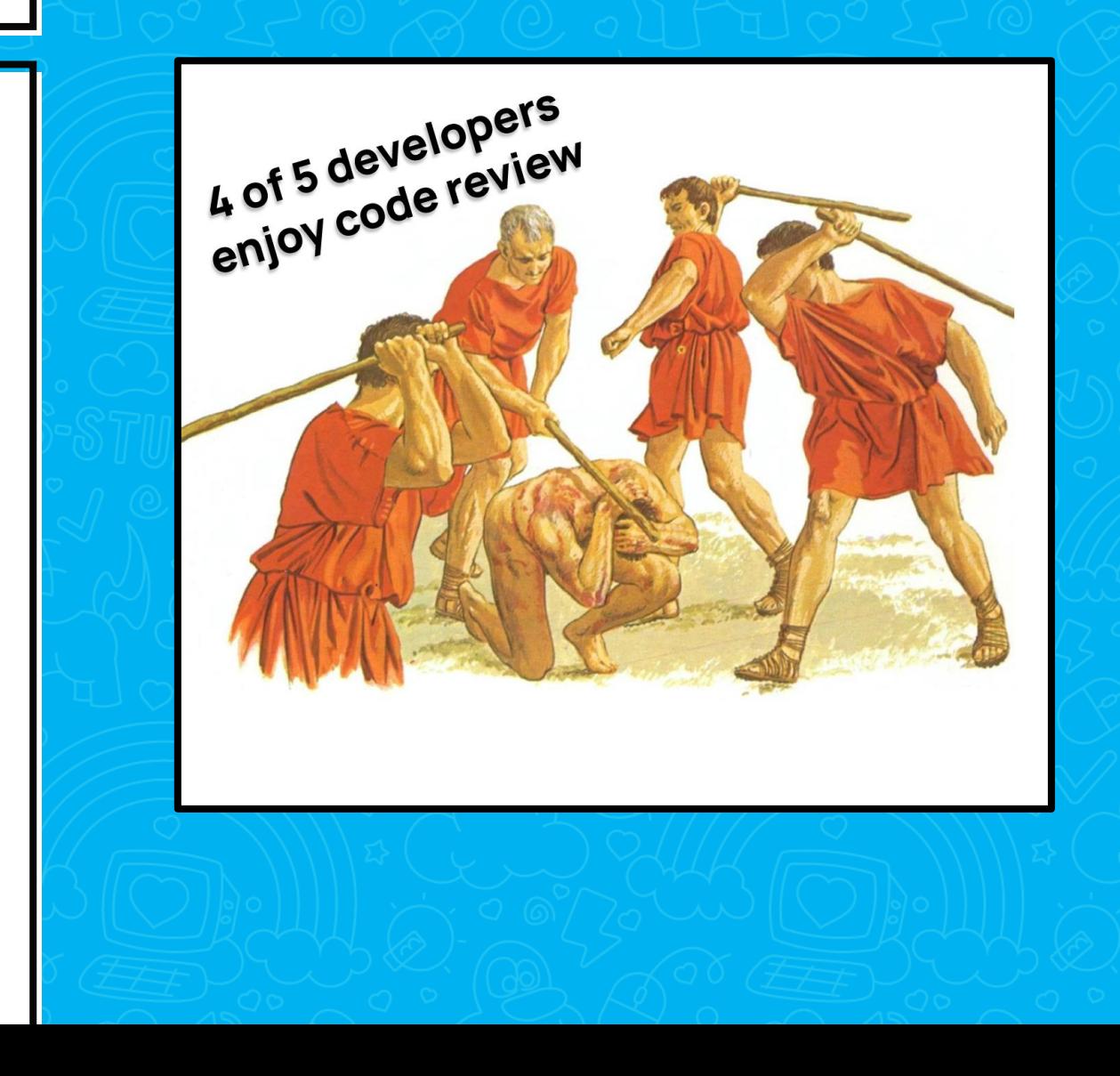

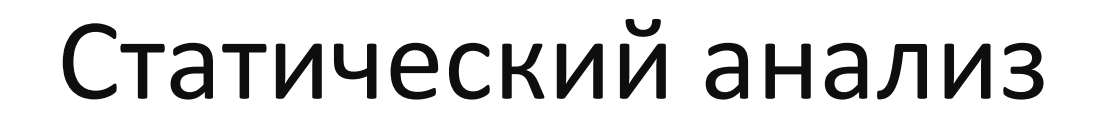

#### • Автоматический код-ревью!

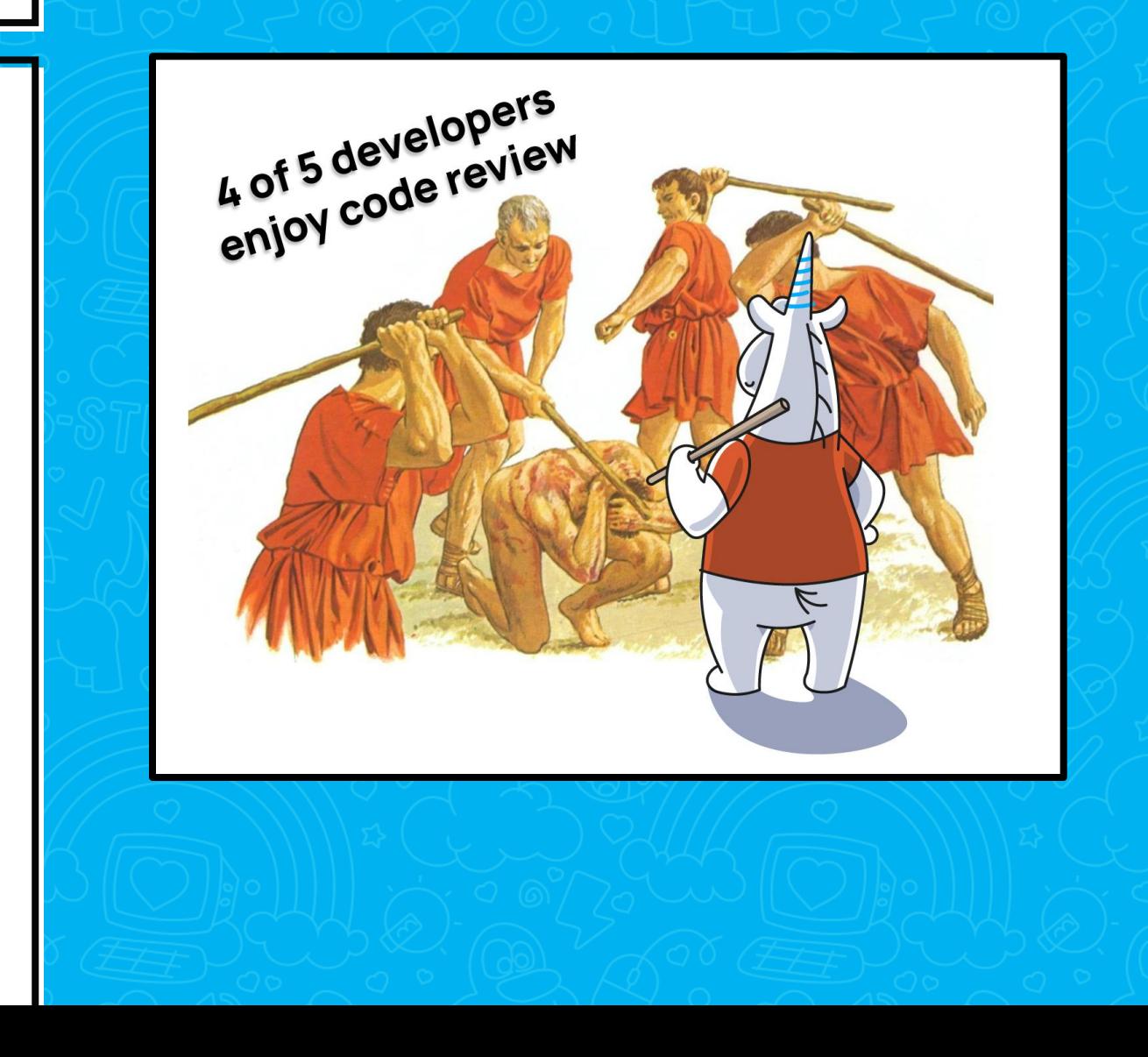

- Автоматический код-ревью!
- Нужен только код

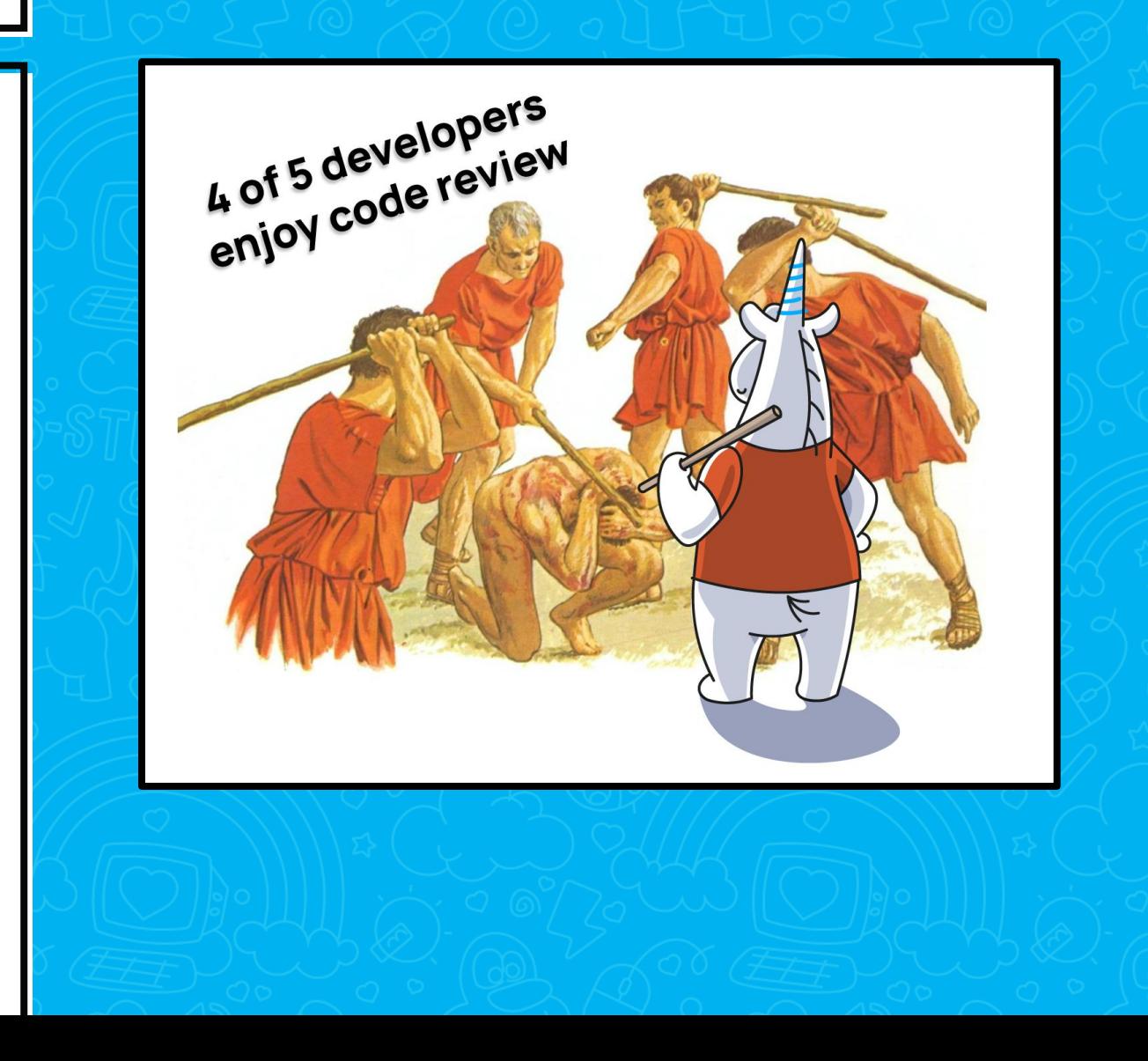

- Автоматический код-ревью!
- **Нужен только код**
- Полное покрытие

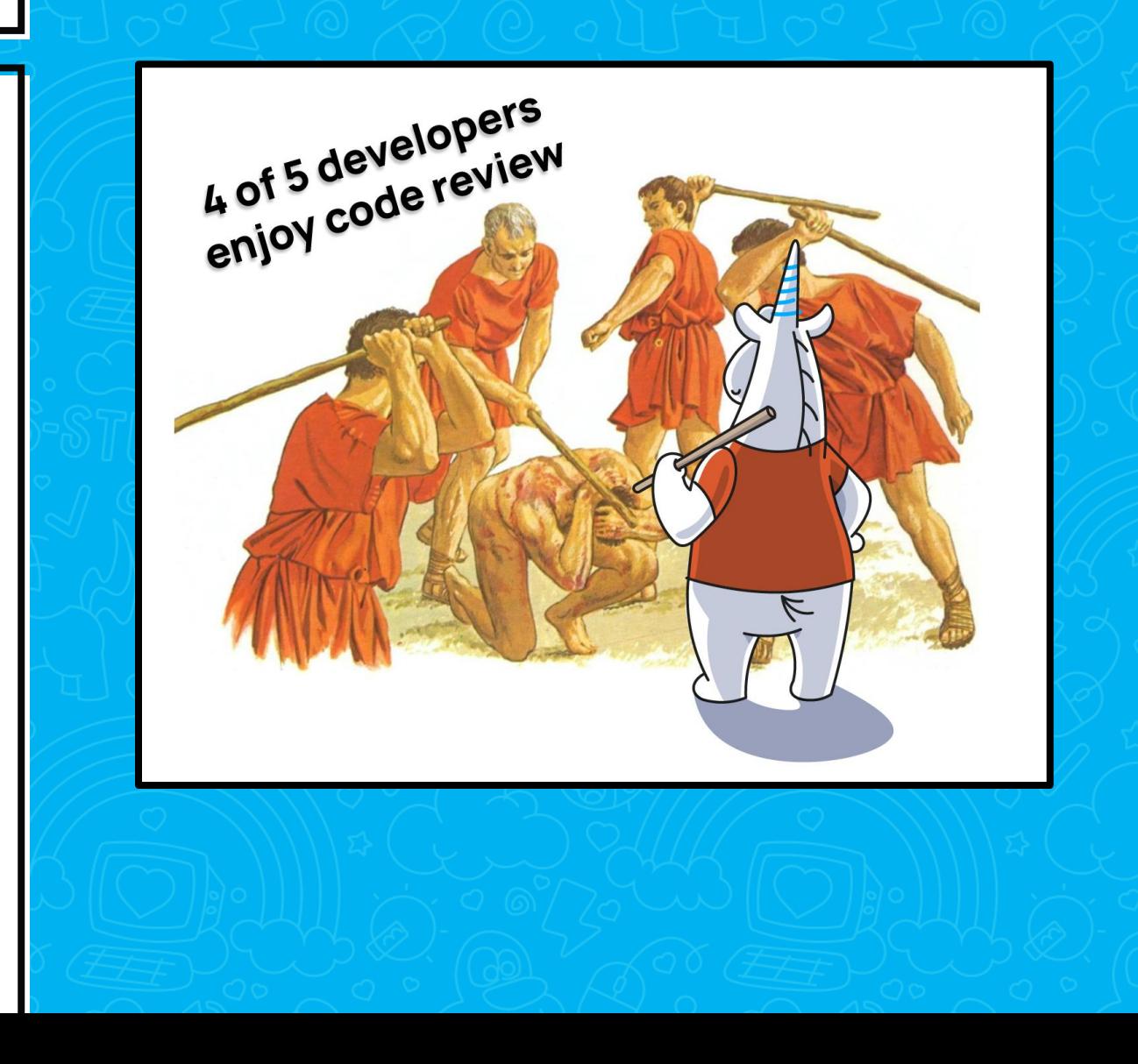

- Автоматический код-ревью!
- **Нужен только код**
- Полное покрытие
- Ранее обнаружение ошибок

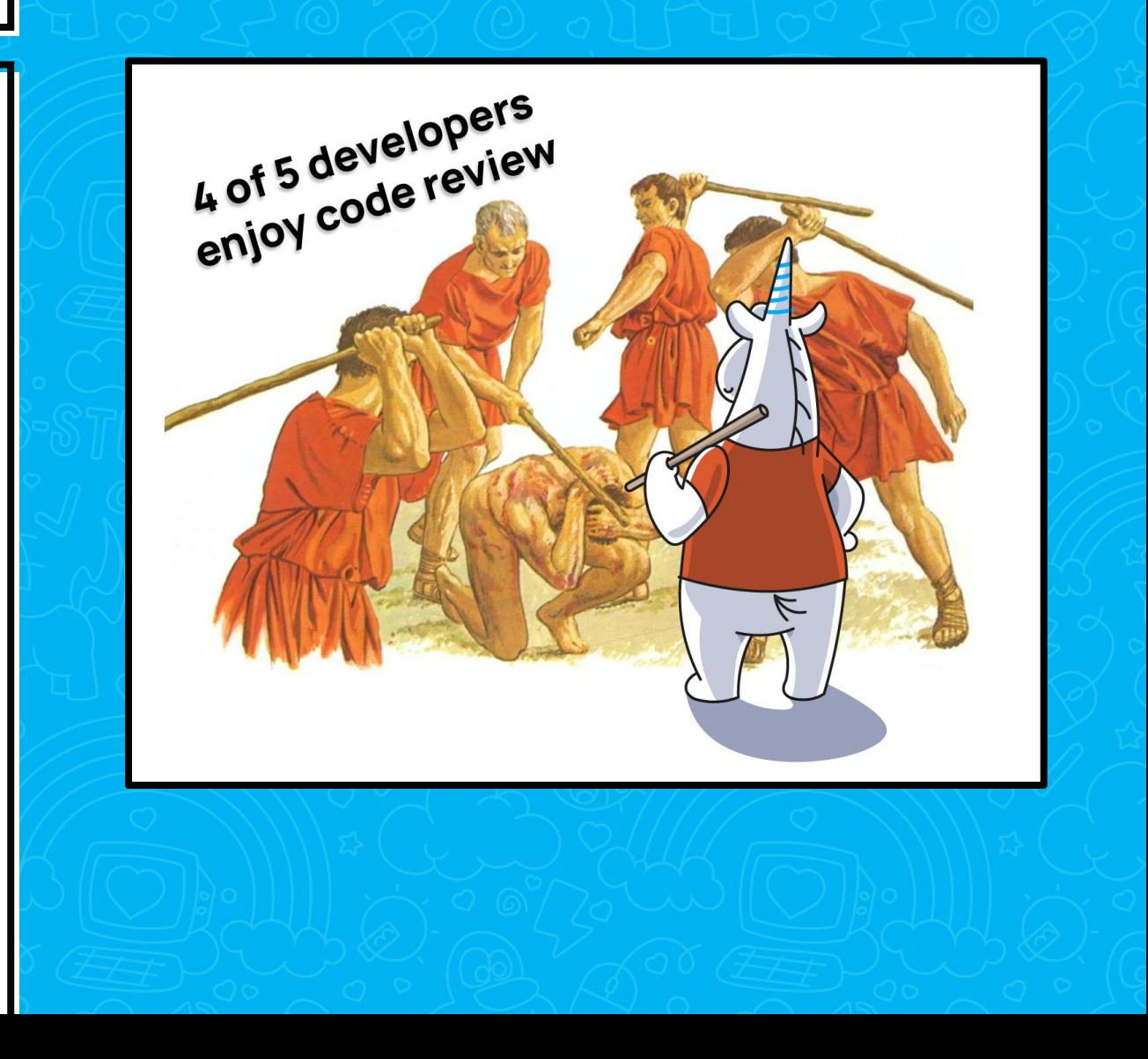

- Автоматический код-ревью!
- **Нужен только код**
- Полное покрытие
- Ранее обнаружение ошибок
- Ошибки исправляются на этапе разработки

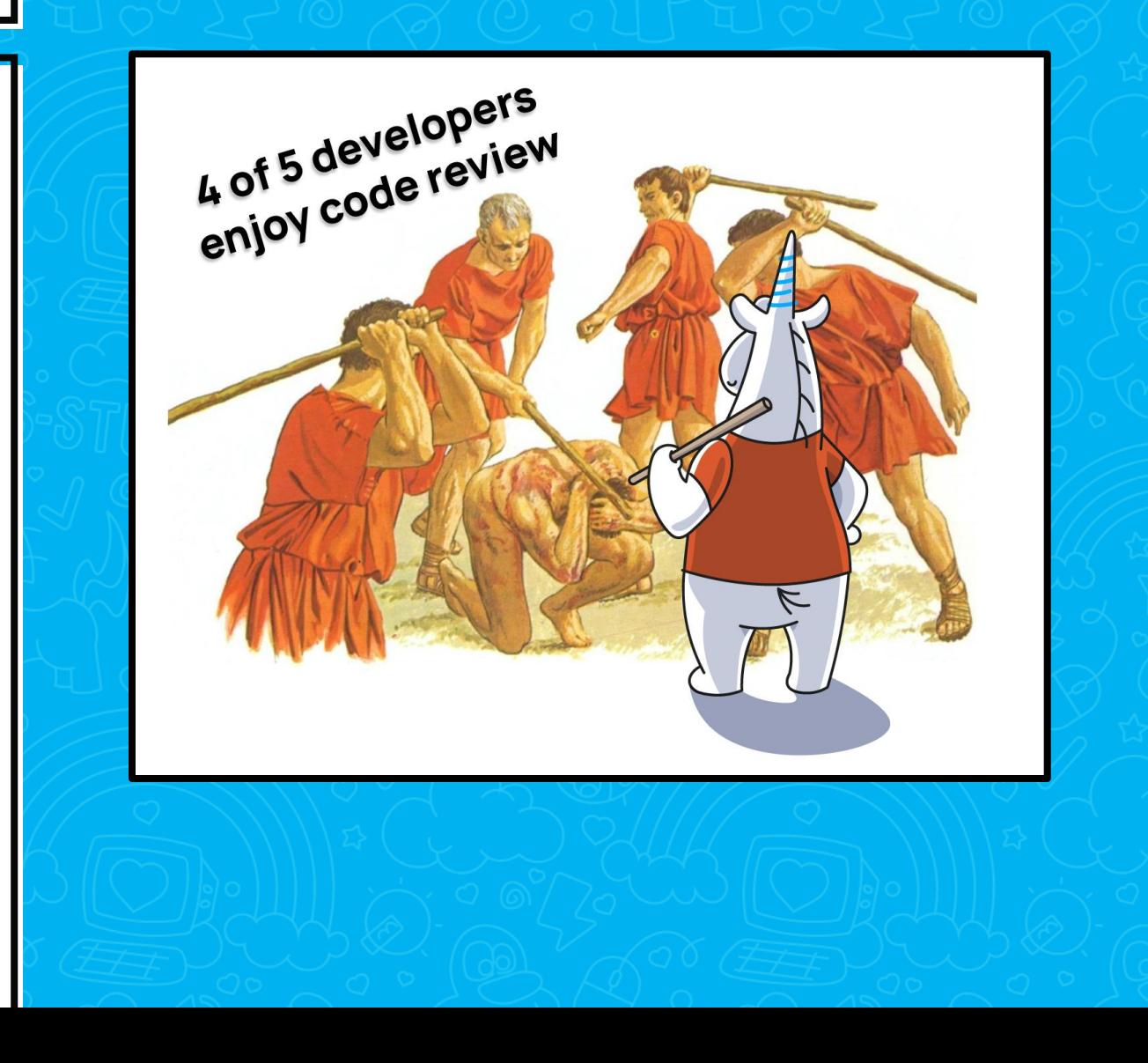

23

**ONLYOFFICE** 

```
public void SetCredentials
  (string userName, string password, string domain){
    if (string.IsNullOrEmpty(userName)){
      throw new ArgumentException
        ("Empty user name.",
"userName");
    }
    if (string.IsNullOrEmpty("password")){
      throw new ArgumentException
        ("Empty password.", "password");
    }
    CredentialsUserName = userName;
    CredentialsUserPassword = password;
    CredentialsDomain = domain;
```
**}**

24

**ONLYOFFICE** 

```
public void SetCredentials
  (string userName, string password, string domain){
    if (string.IsNullOrEmpty(userName)){
      throw new ArgumentException
        ("Empty user name.", "userName");
    }
    if (string.IsNullOrEmpty("password")){
      throw new ArgumentException
        ("Empty password.", "password");
    }
    CredentialsUserName = userName;
    CredentialsUserPassword = password;
    CredentialsDomain = domain;
```
**}**

```
public void SetCredentials
  (string userName, string password, string domain){
    if (string.IsNullOrEmpty(userName)){
      throw new ArgumentException
        ("Empty user name.",
"userName");
    }
    if (string.IsNullOrEmpty("password")){
      throw new ArgumentException
        ("Empty password.", "password");
    }
    CredentialsUserName = userName;
    CredentialsUserPassword = password;
    CredentialsDomain = domain;
```
**}**

**ONLYOFFICE** 

```
public void SetCredentials
  (string userName, string password, string domain){
    if (string.IsNullOrEmpty(userName)){
      throw new ArgumentException
        ("Empty user name.", "userName");
    }
    if (string.IsNullOrEmpty("password")){
      throw new ArgumentException
        ("Empty password.", "password");
    }
    CredentialsUserName = userName;
    CredentialsUserPassword = password;
    CredentialsDomain = domain;
```
**}**

**ONLYOFFICE** 

27

**ONLYOFFICE** 

```
public void SetCredentials
  (string userName, string password, string domain){
    if (string.IsNullOrEmpty(userName)){
      throw new ArgumentException
        ("Empty user name.", "userName");
    }
    if (string.IsNullOrEmpty("password")){
      throw new ArgumentException
        ("Empty password.", "password");
    }
    CredentialsUserName = userName;
    CredentialsUserPassword = password;
    CredentialsDomain = domain;
```
**}**

28

**ONLYOFFICE** 

```
public void SetCredentials
  (string userName, string password, string domain){
    if (string.IsNullOrEmpty(userName)){
      throw new ArgumentException
        ("Empty user name.", "userName");
    }
    if (string.IsNullOrEmpty("password")){
      throw new ArgumentException
        ("Empty password.", "password");
    }
    CredentialsUserName = userName;
    CredentialsUserPassword = password;
    CredentialsDomain = domain;
```
**}**

#### **public void SetCredentials**

**}**

```
(string userName, string password, string domain){
```

```
if (string.IsNullOrEmpty(userName)){
  throw new ArgumentException
```

```
("Empty user name.", "userName");
```

```
}
if (string.IsNullOrEmpty("password")){
  throw new ArgumentException
    ("Empty password.", "password");
```

```
}
CredentialsUserName = userName;
CredentialsUserPassword = password;
CredentialsDomain = domain;
```
**ONLYOFFICE** 

30

**ONLYOFFICE** 

```
public void SetCredentials
  (string userName, string password, string domain){
    if (string.IsNullOrEmpty(userName)){
      throw new ArgumentException
        ("Empty user name.", "userName");
    }
    if (string.IsNullOrEmpty("password")){
      throw new ArgumentException
        ("Empty password.", "password");
    }
    CredentialsUserName = userName;
    CredentialsUserPassword = password;
    CredentialsDomain = domain;
```
**}**

#### **public void SetCredentials**

**}**

**}**

**}**

```
(string userName, string password, string domain){
```

```
if (string.IsNullOrEmpty(userName)){
```

```
throw new ArgumentException
```

```
("Empty user name.", "userName");
```
#### **if (string.IsNullOrEmpty("password")){**

**throw new ArgumentException ("Empty password.", "password");**

#### **CredentialsUserName = userName; CredentialsUserPassword = password; CredentialsDomain = domain;**

#### **ONLYOFFICE**

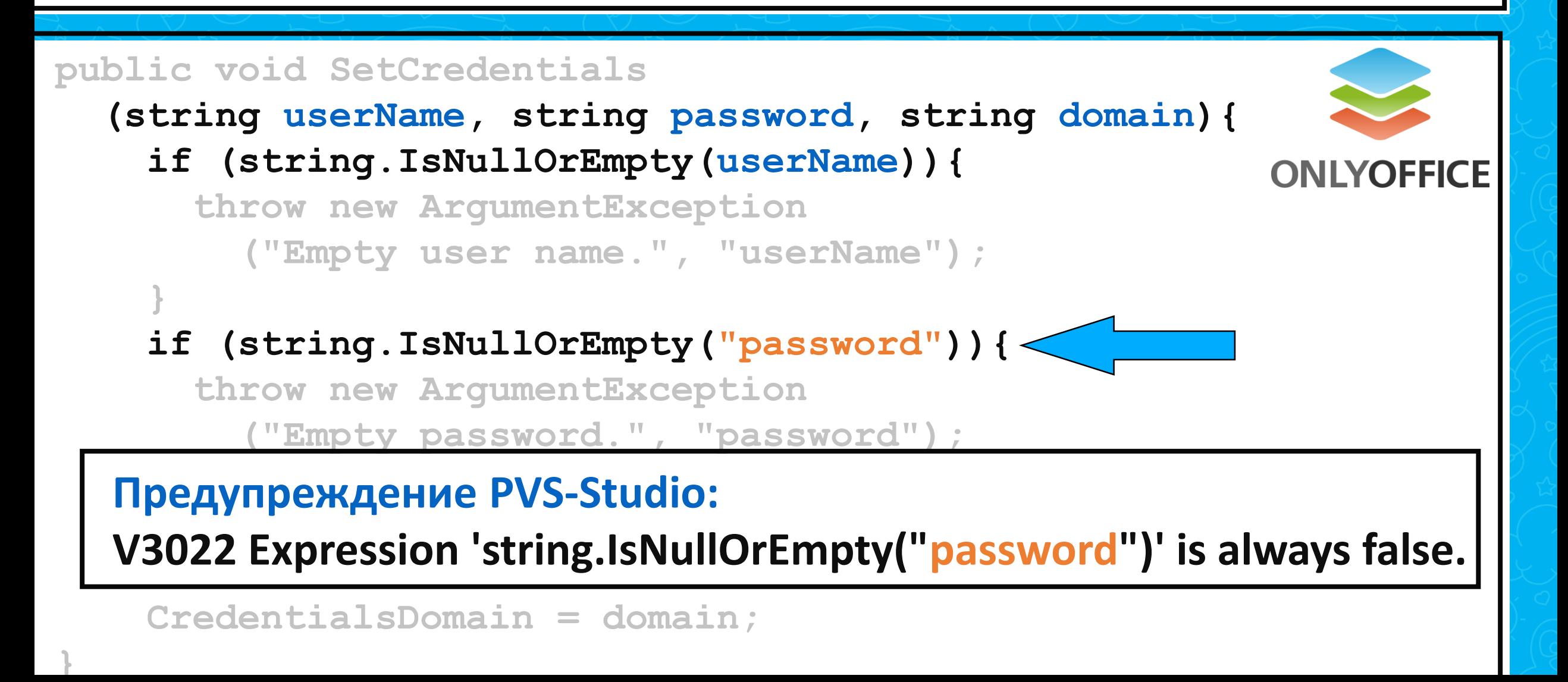

## SAST: безопасность и защищенность

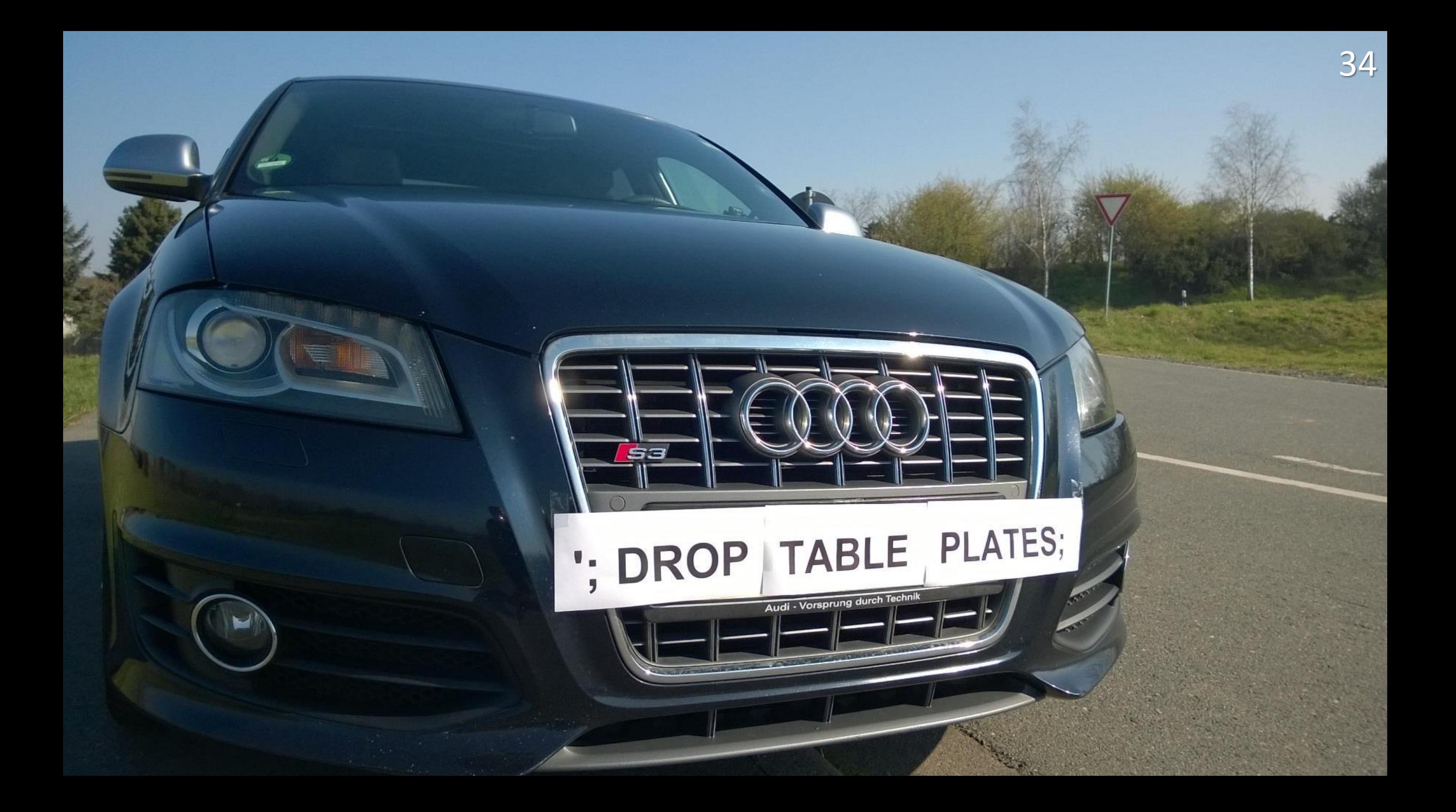

## SAST (Static Application Security Testing)

**SAST (Static Application Security Testing)** 

## • SAST – это статический анализ, направленный на поиск уязвимостей
SAST (Static Application Security Testing)

### ▪SAST – это статический анализ, направленный на поиск уязвимостей

37

### • Уязвимости – такие-же обычные ошибки

**SAST (Static Application Security Testing)** 

• SAST - это статический анализ, направленный на поиск уязвимостей

38

• Уязвимости – такие-же обычные ошибки

• Большое направление включающее в себя безопасность, защищенность и многие стандарты Безопасность и защищённость

### ▪Safety (безопасность) / security (защищённость)

Безопасность и защищённость

▪Safety (безопасность) / security (защищённость) **Безопасность**

- **Надежная работа приложения в любых** условиях, без вмешательства извне
- MISRA C/C++
- ▪AUTOSAR C++

Безопасность и защищённость

• Safety (безопасность) / security (защищённость) Защищённость

 $\overline{41}$ 

- Стойкость ко внешним воздействиям, попыткам вмешательства извне
- **OWASP ASVS**
- **SEI CERT**

# Списки уязвимостей

### **CWE** - Потенциальные уязвимости **Common Weakness Enumeration**

**CVE** - Существующие уязвимости **Common Vulnerabilities and Exposures** 

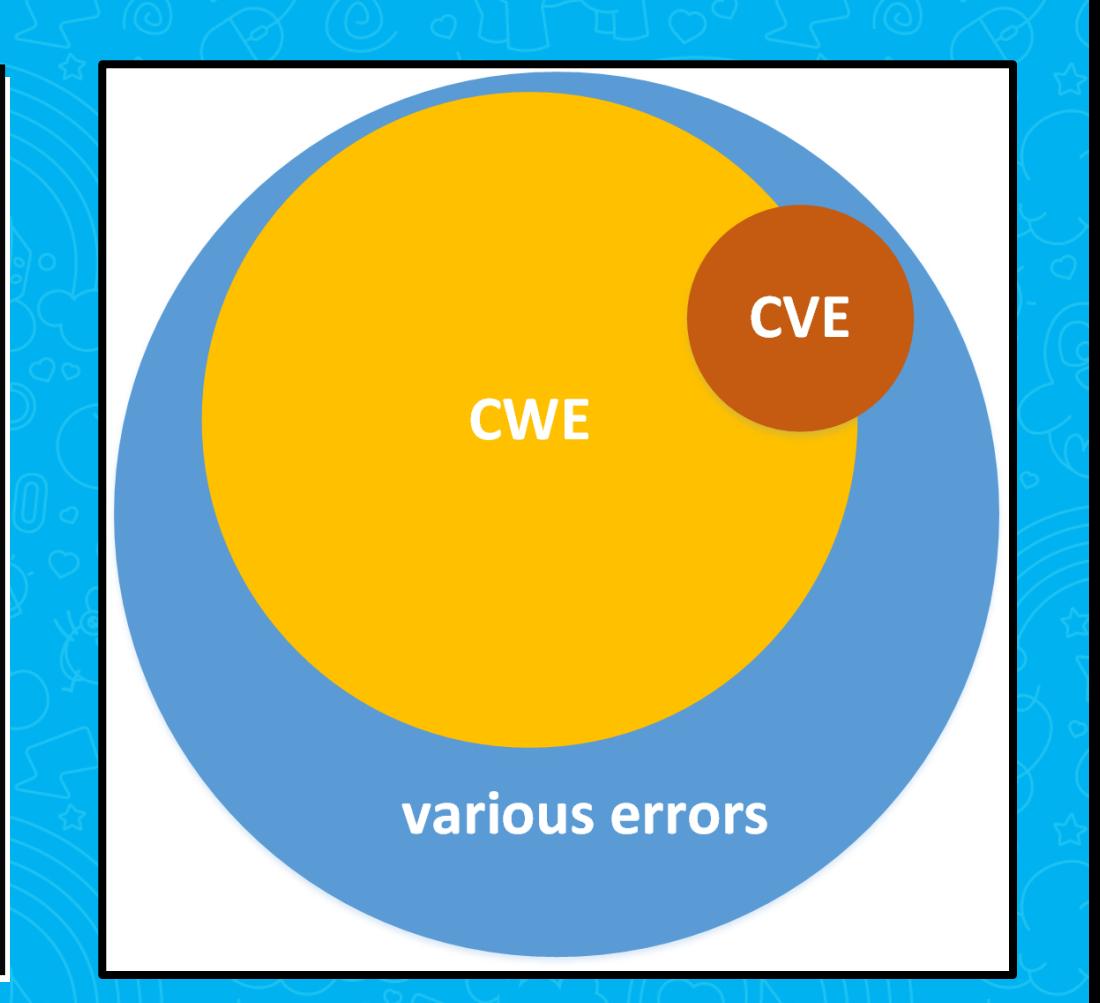

# Списки уязвимостей

### **CWE** - Потенциальные уязвимости

**Common Weakness Enumeration** 

**CVE - Существующие уязвимости Common Vulnerabilities and Exposures** 

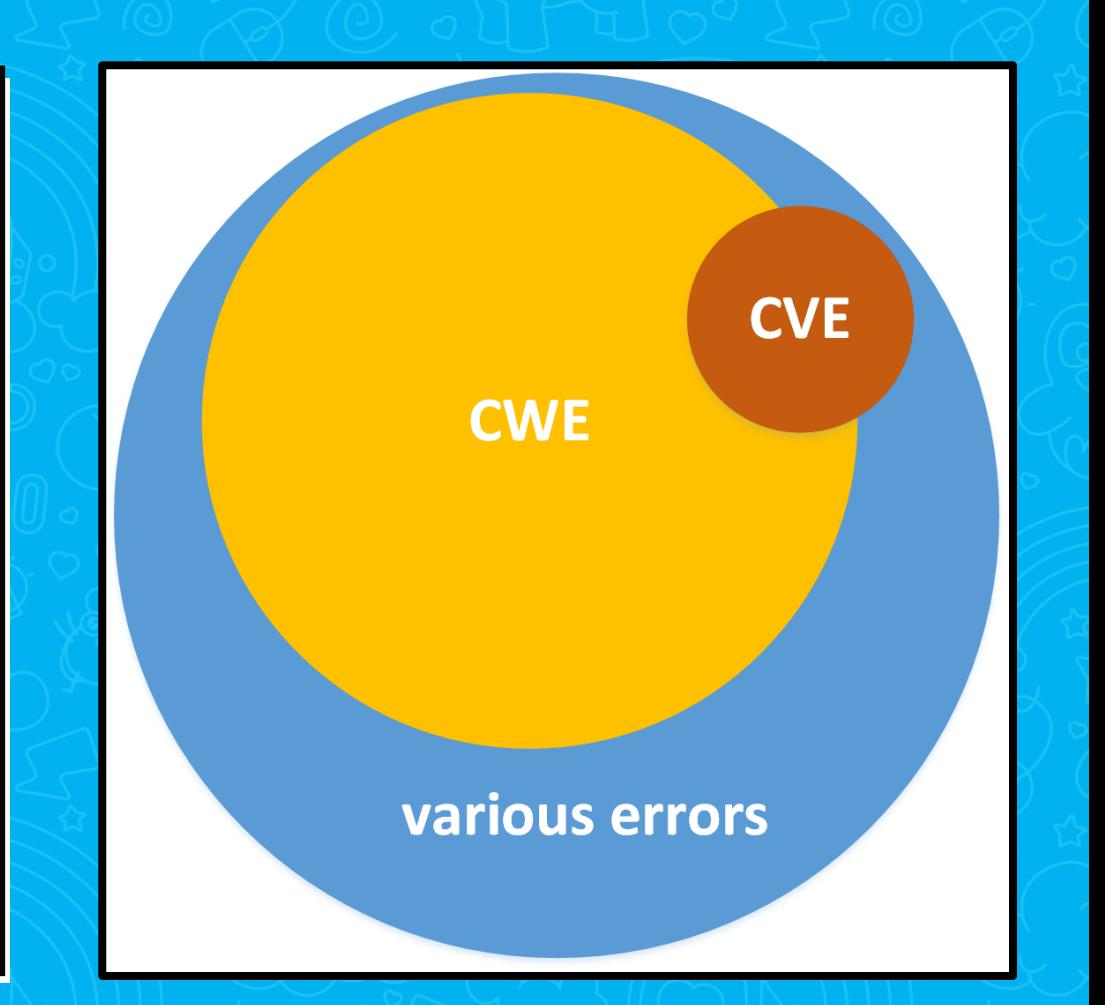

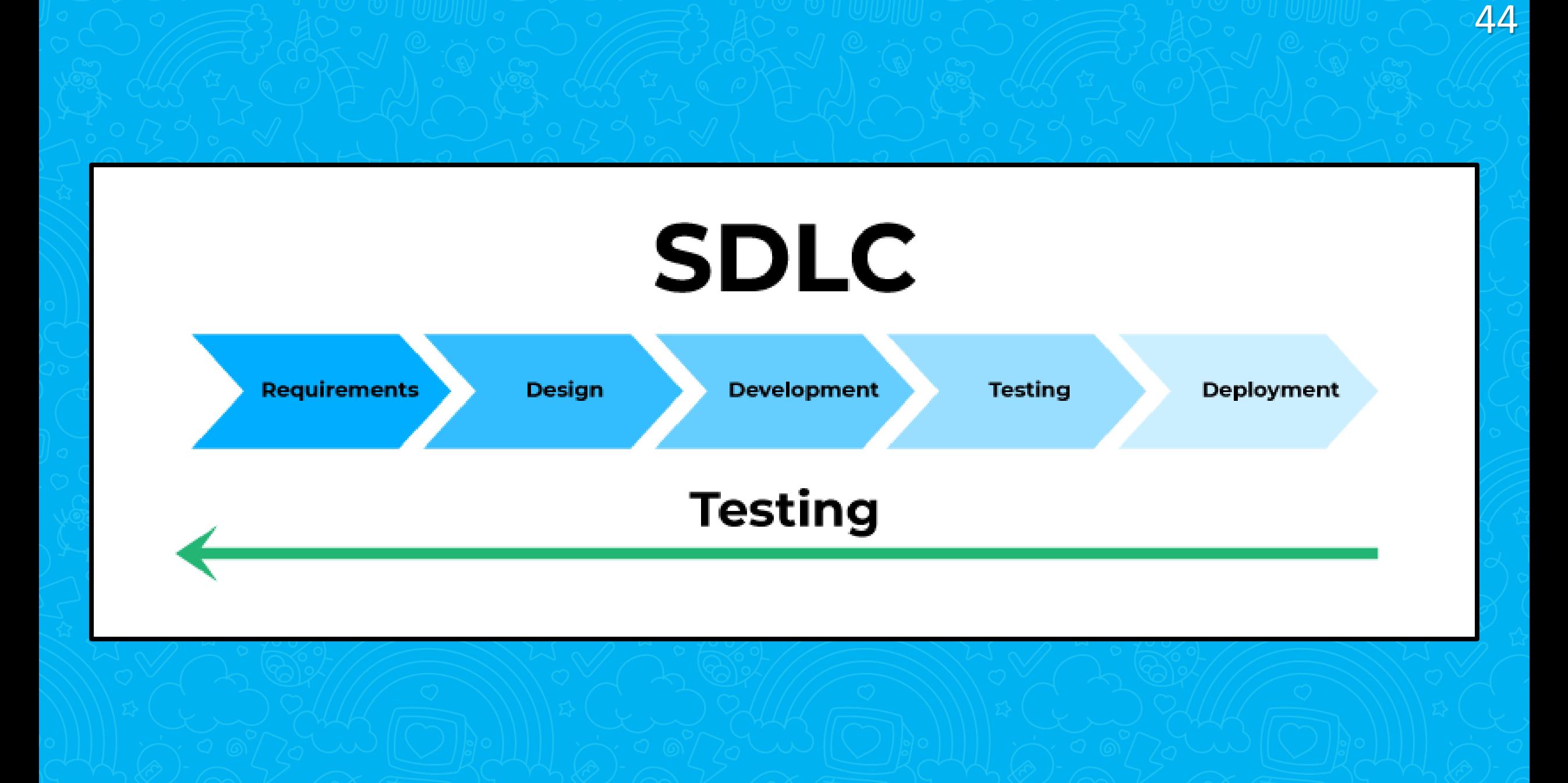

# Цикл безопасной разработки

- Он же Secure Software Development Lifecycle
- Это подход в разработке ПО, направленный на повышение защищенности приложений

- Безопасность текущий тренд
- SAST часть SSDL
- Может стать точкой входа к применению безопасного пайплайна или его дополнением

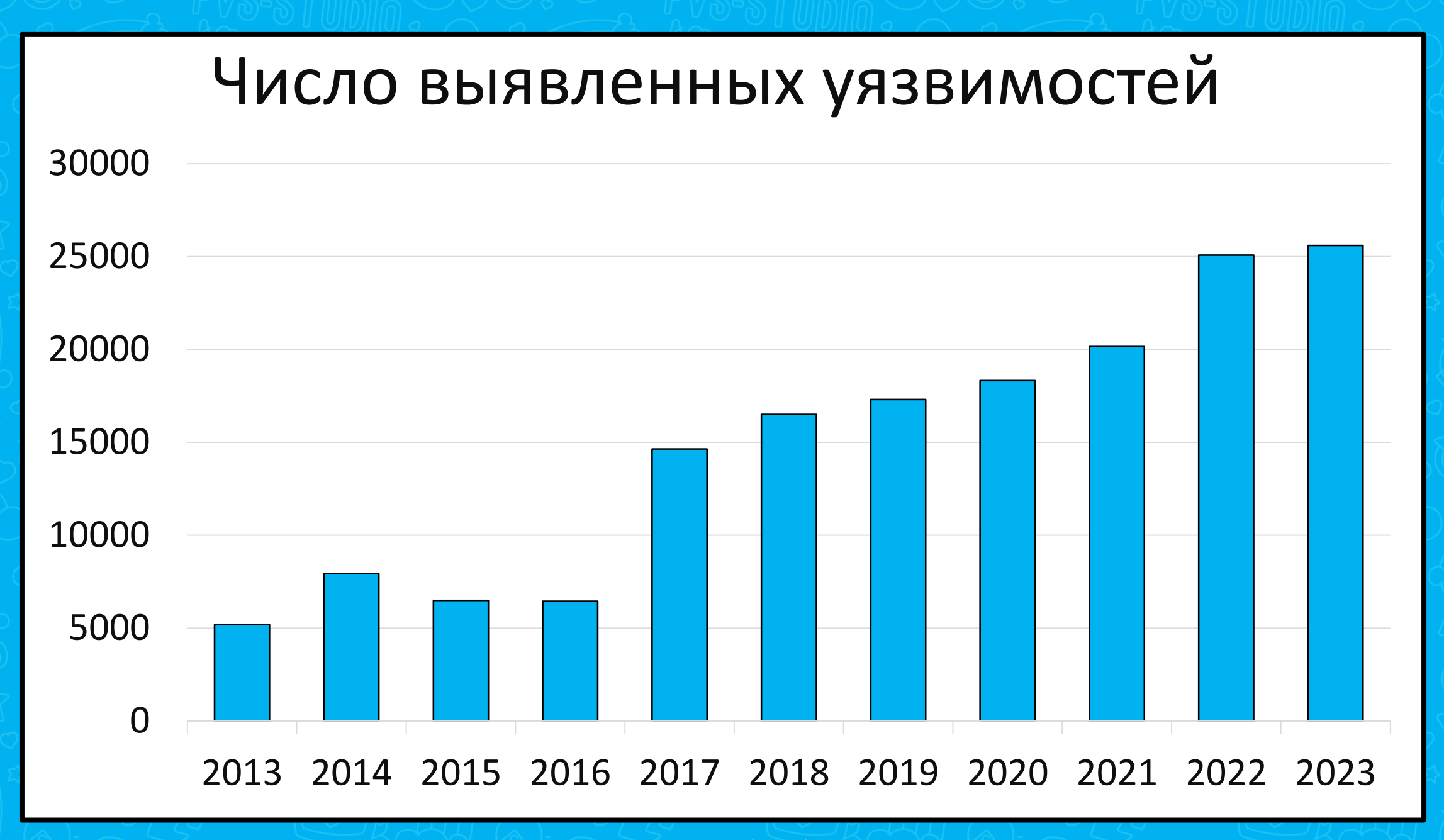

Источник: [cvedetails.com](https://www.cvedetails.com/)

**ParagraphFormat paragraphFormat;**

**....**

**}**

**public ParagraphFormat ParagraphFormat {**

47

**get { return paragraphFormat; }**

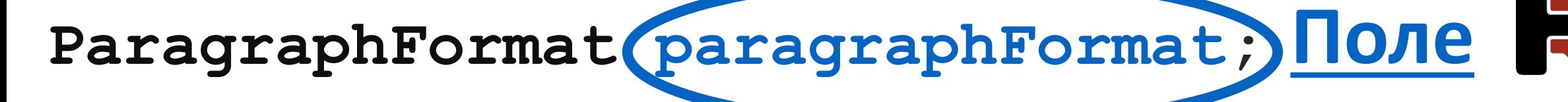

48

**....**

**{**

**}**

**public ParagraphFormat ParagraphFormat**

**get { return paragraphFormat; }**

**....**

**{**

**}**

# **ParagraphFormat paragraphFormat; Поле**

### **public ParagraphFormat ParagraphFormat**

**Свойство**

49

### **get { return paragraphFormat; }**

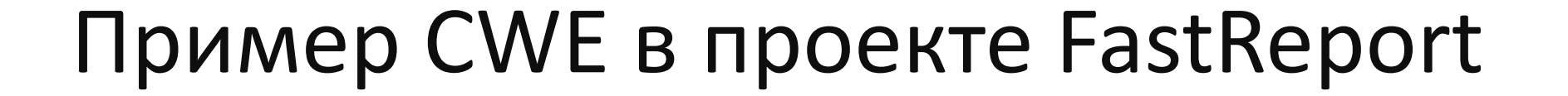

**ParagraphFormat paragraphFormat;**

**....**

**{**

**}**

**public ParagraphFormat ParagraphFormat**

**get { return paragraphFormat; }**

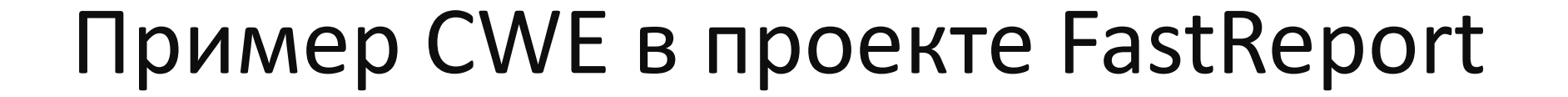

**ParagraphFormat paragraphFormat;**

**....**

**{**

**}**

**public ParagraphFormat ParagraphFormat**

**get { return paragraphFormat; }**

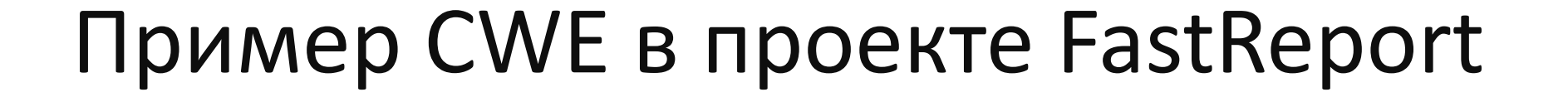

**ParagraphFormat paragraphFormat;**

**....**

**{**

**}**

**public ParagraphFormat ParagraphFormat**

52

**get { return paragraphFormat; }**

**static void Main(string[] args) { TextObject textObj = new TextObject(); textObj.ParagraphFormat = null;**

53

**Console.WriteLine("Ok");**

**}**

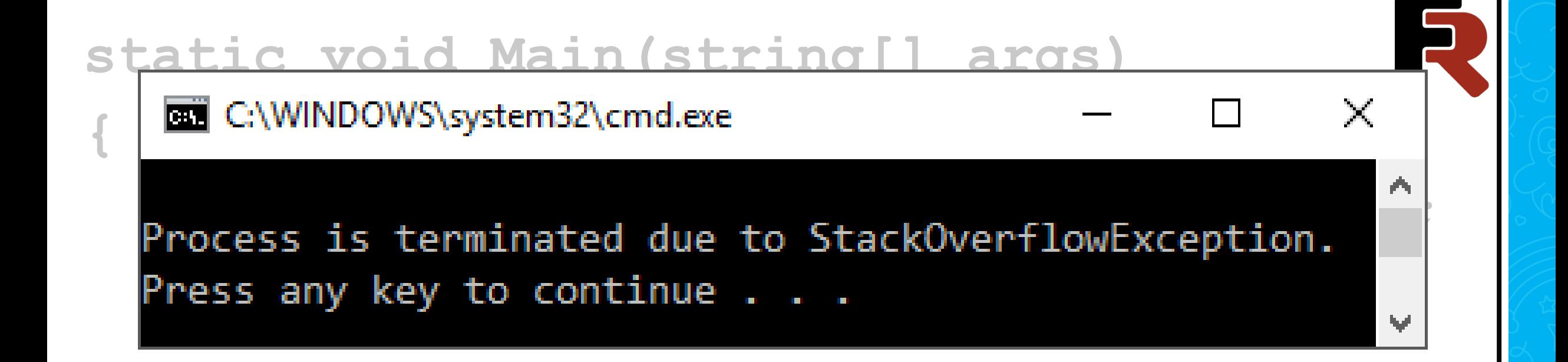

54

### **Console.WriteLine("Ok");**

**}**

**ParagraphFormat paragraphFormat;**

**....**

**{**

**public ParagraphFormat ParagraphFormat**

55

**get { return paragraphFormat; }**

**set { ParagraphFormat = value; }**

**} Предупреждение PVS-Studio: V3010 [CWE-674] Possible infinite recursion inside ' ParagraphFormat' property.**

# SAST: полезности и фишки

# Чем полезен SAST разработчику?

- Частые ошибки замедляют разработку
- Хочется уменьшить возврат правок от QA
- Уходит много времени на **Code Review**
- Проблемно обучать новых людей

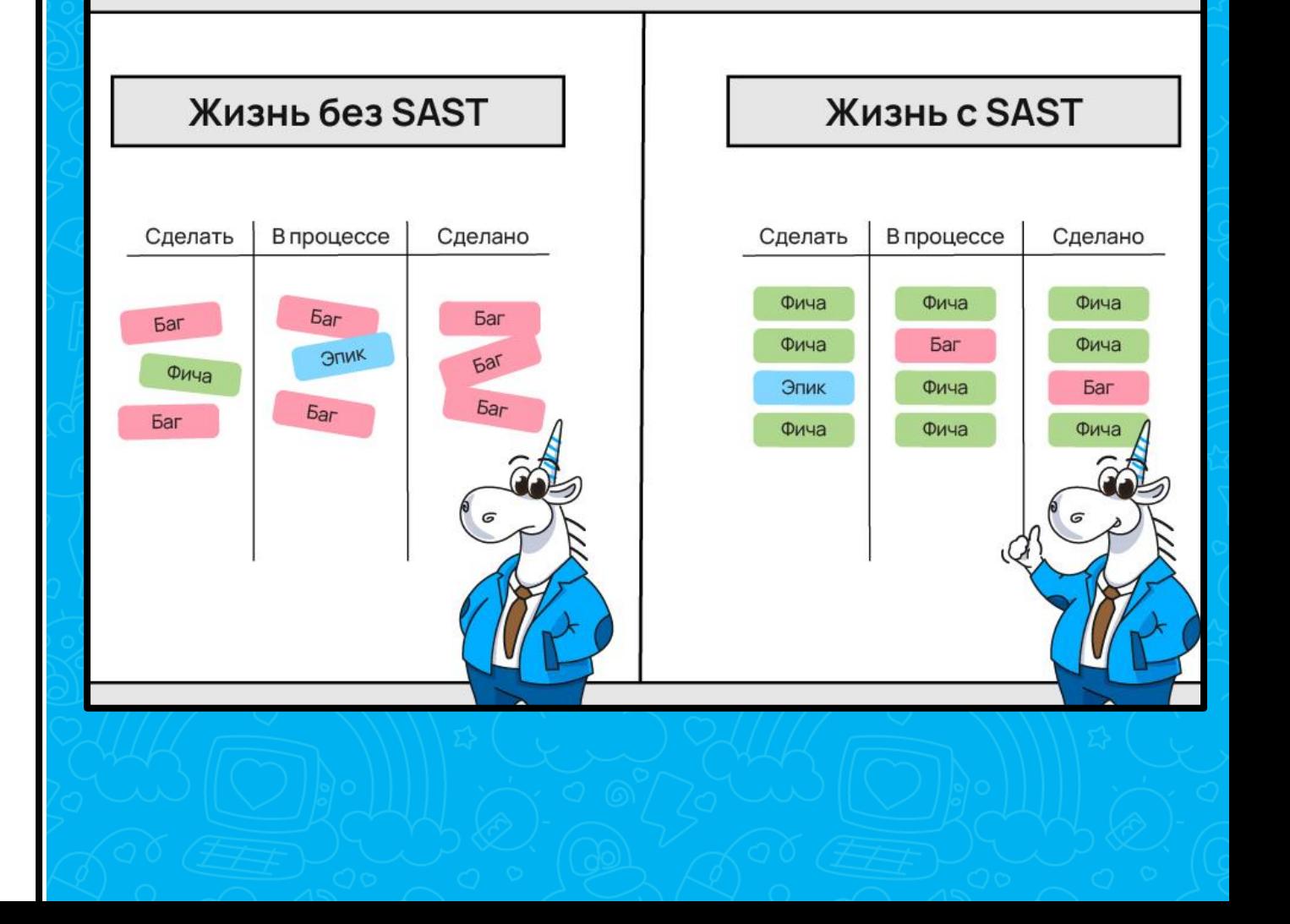

### Виды проблем

#### проблемы безопасности

неправильная работа с методами

#### недостижимый КОД

неправильная работа с типами

опечатки

ошибки доступа к памяти

### ошибки сериализации / десериализации

выход за границы

> ошибки синхронизации

переполнение буфера

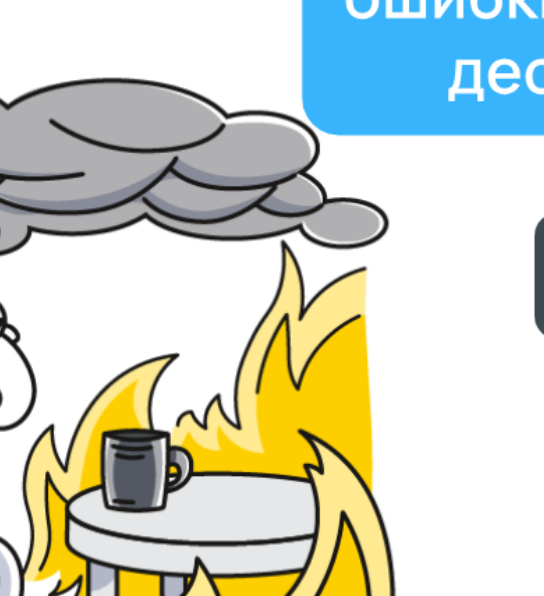

# Чем полезен SAST менеджеру?

- Технический долг мешает развитию продукта
- Ошибки попадают в релиз
- Код становится хуже с ростом кодовой базы
- Цена на исправление ошибок увеличивается

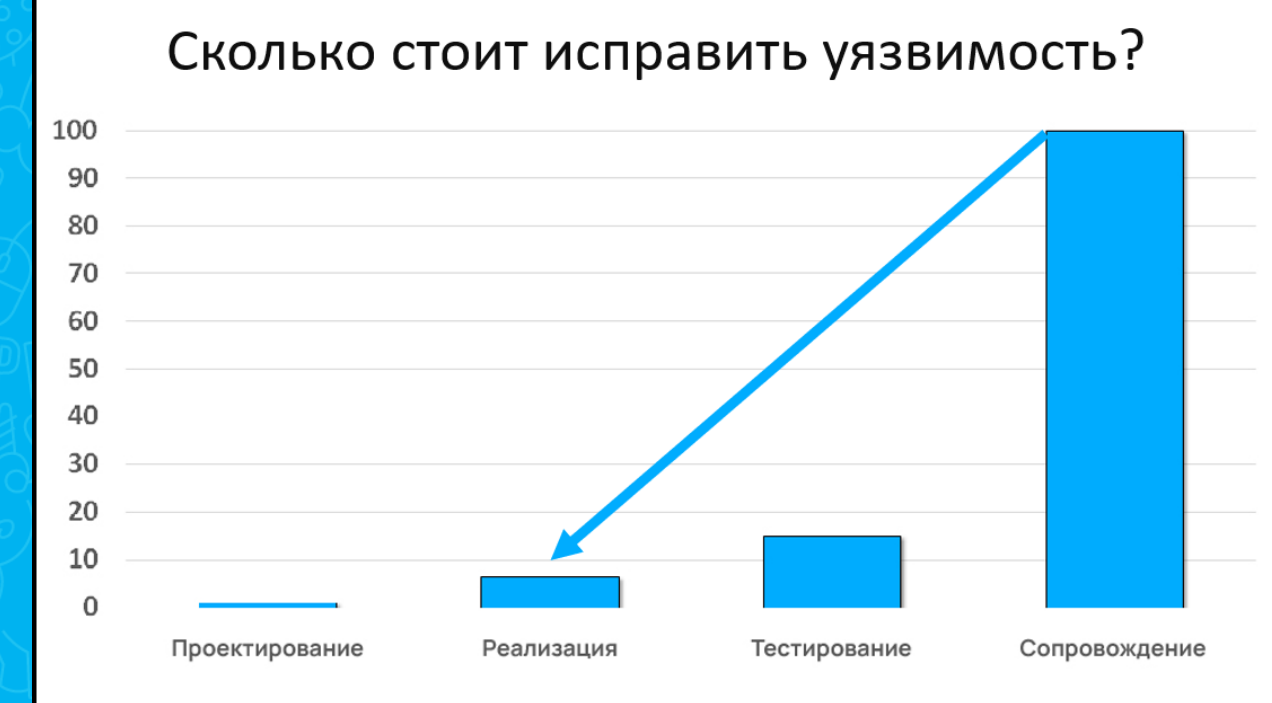

### Как подобрать инструмент

- Поддерживаемые языки
- Поддерживаемые платформы
- Интеграции в IDE, CI/CD, Build systems
- **Направление: поиск ошибок или SAST (или вместе)**

- Поддерживаемые стандарты
- **Наличии сертификатов (прим. ФСТЭК)**
- Условия лицензирования B2C или B2B
- Подбирайте по своим требованиям!

### Особенности интеграции в legacy проект

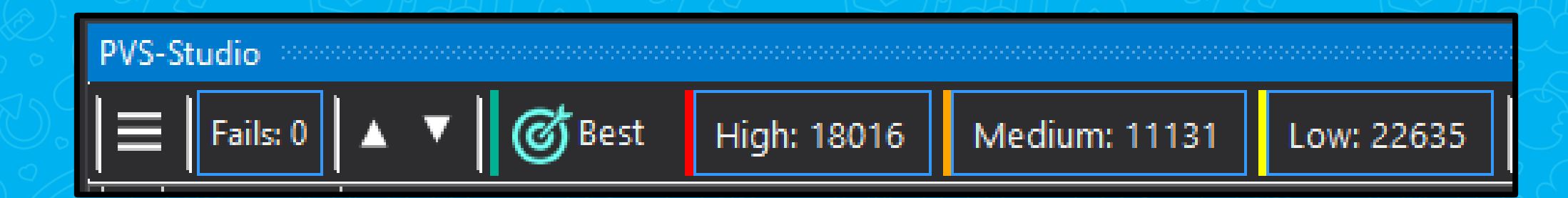

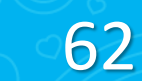

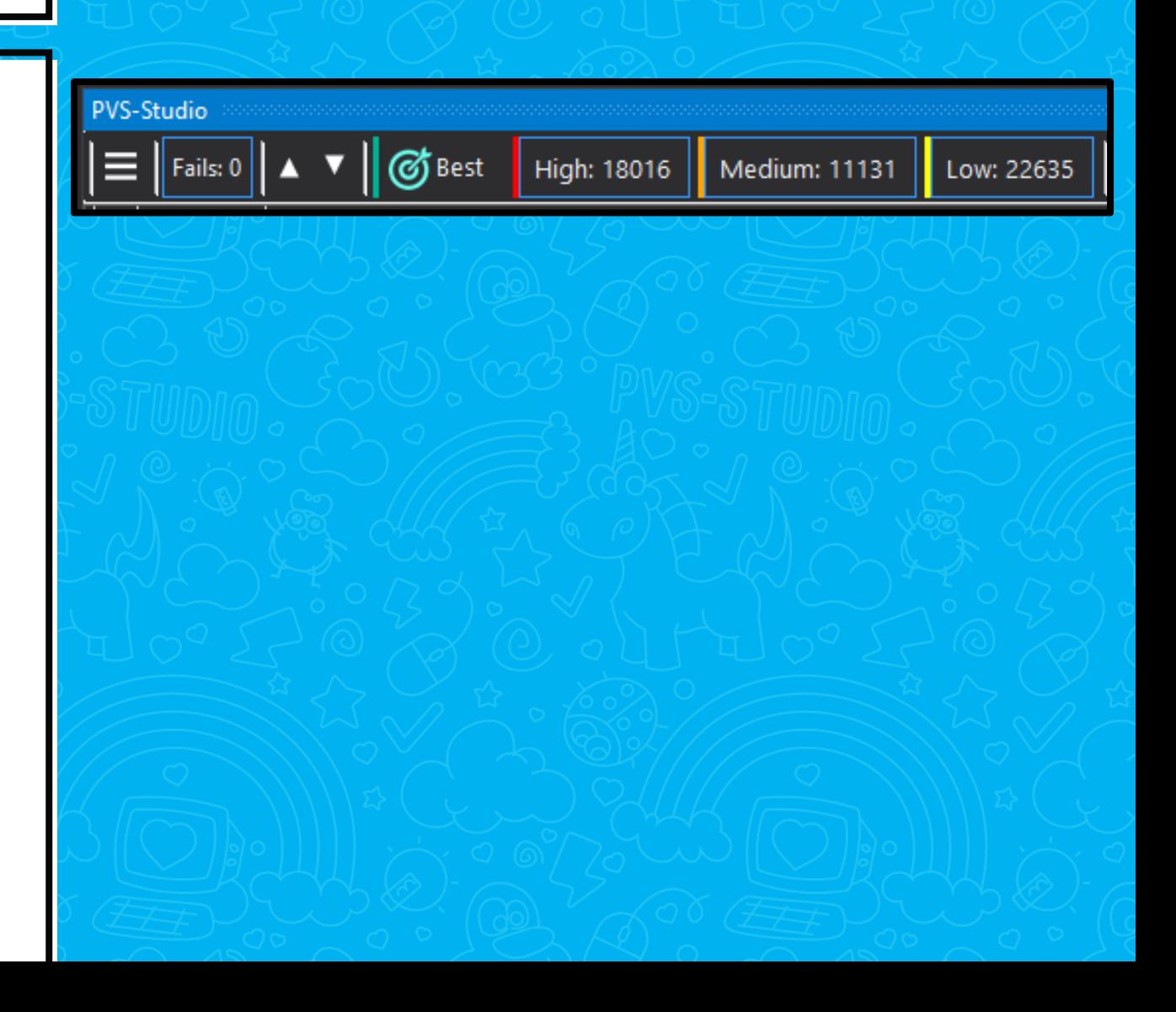

• Много срабатываний == нормально

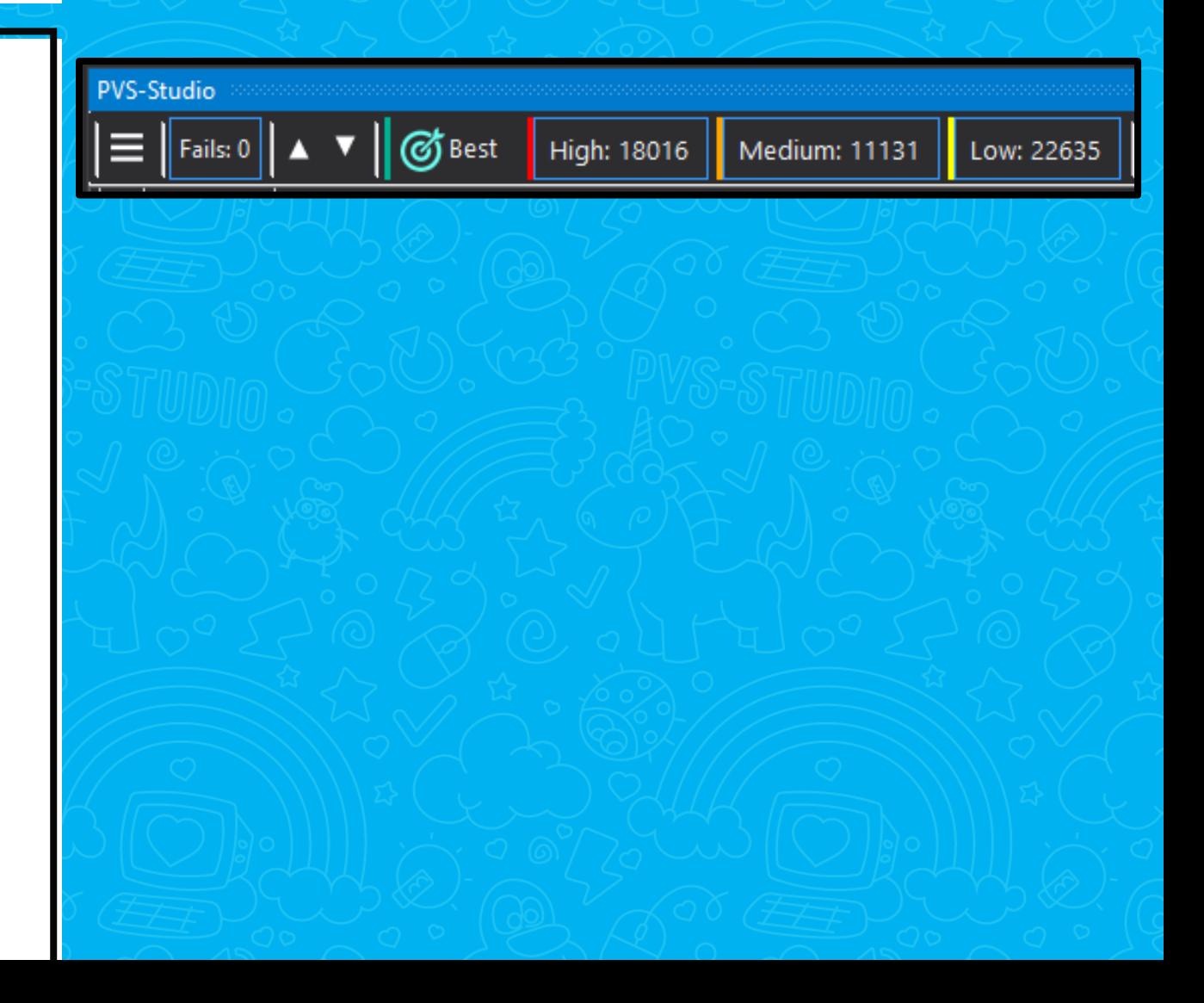

- Много срабатываний == нормально
- Используем массовое подавление

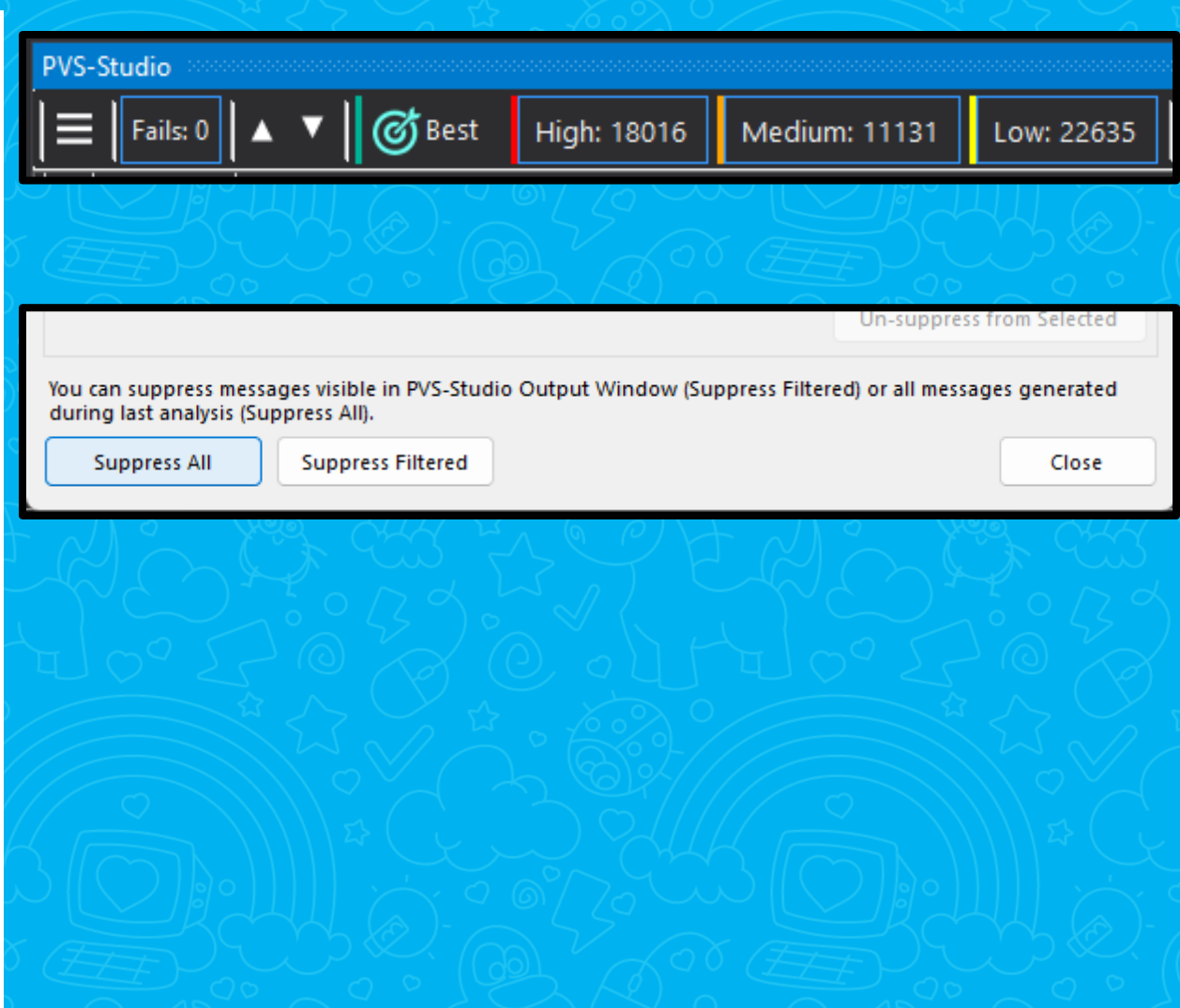

- Много срабатываний == нормально
- Используем массовое подавление
- Периодически возвращаемся и чиним

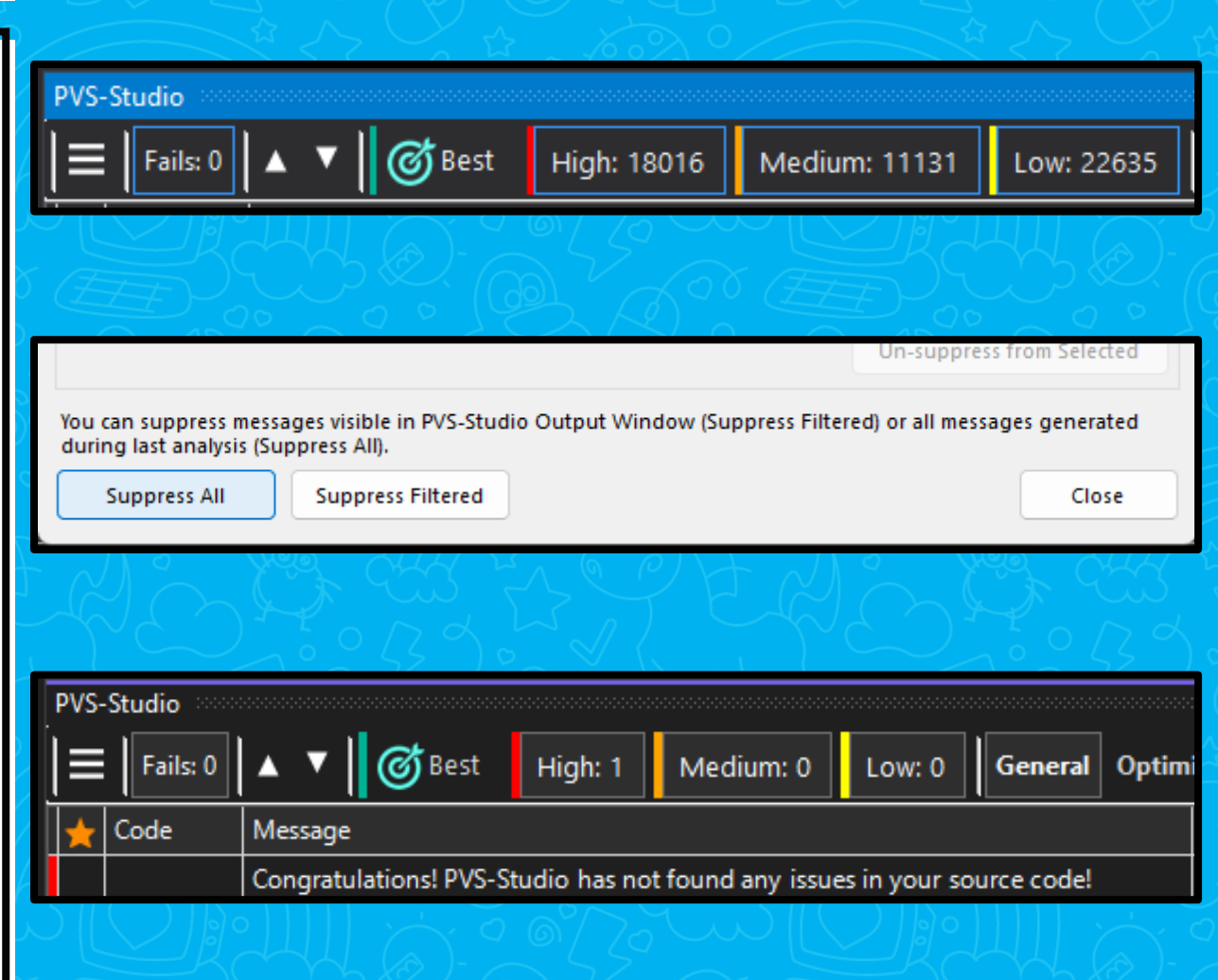

- Много срабатываний == нормально
- Используем массовое подавление
- Периодически возвращаемся и чиним
- Но есть и другой способ...

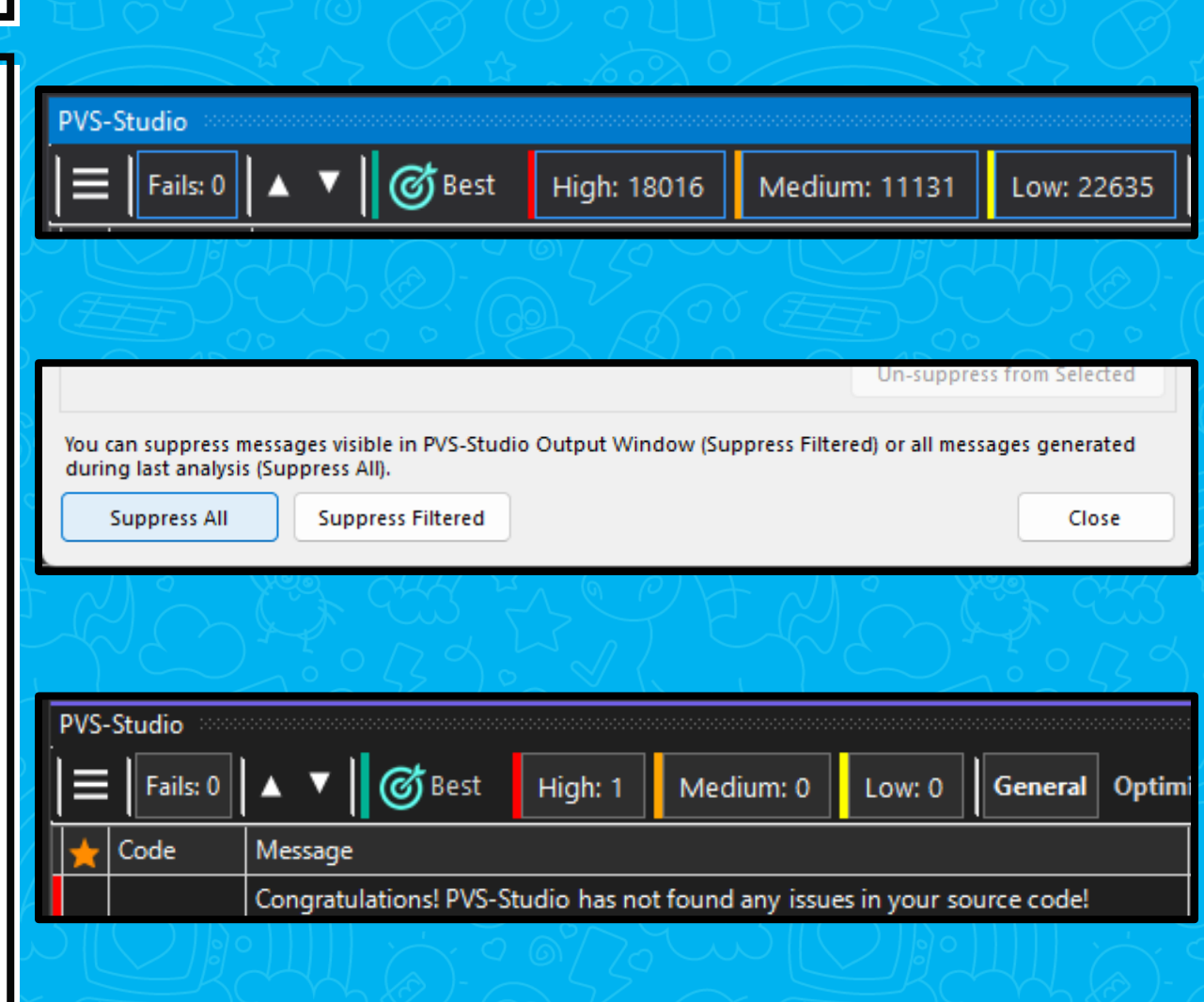

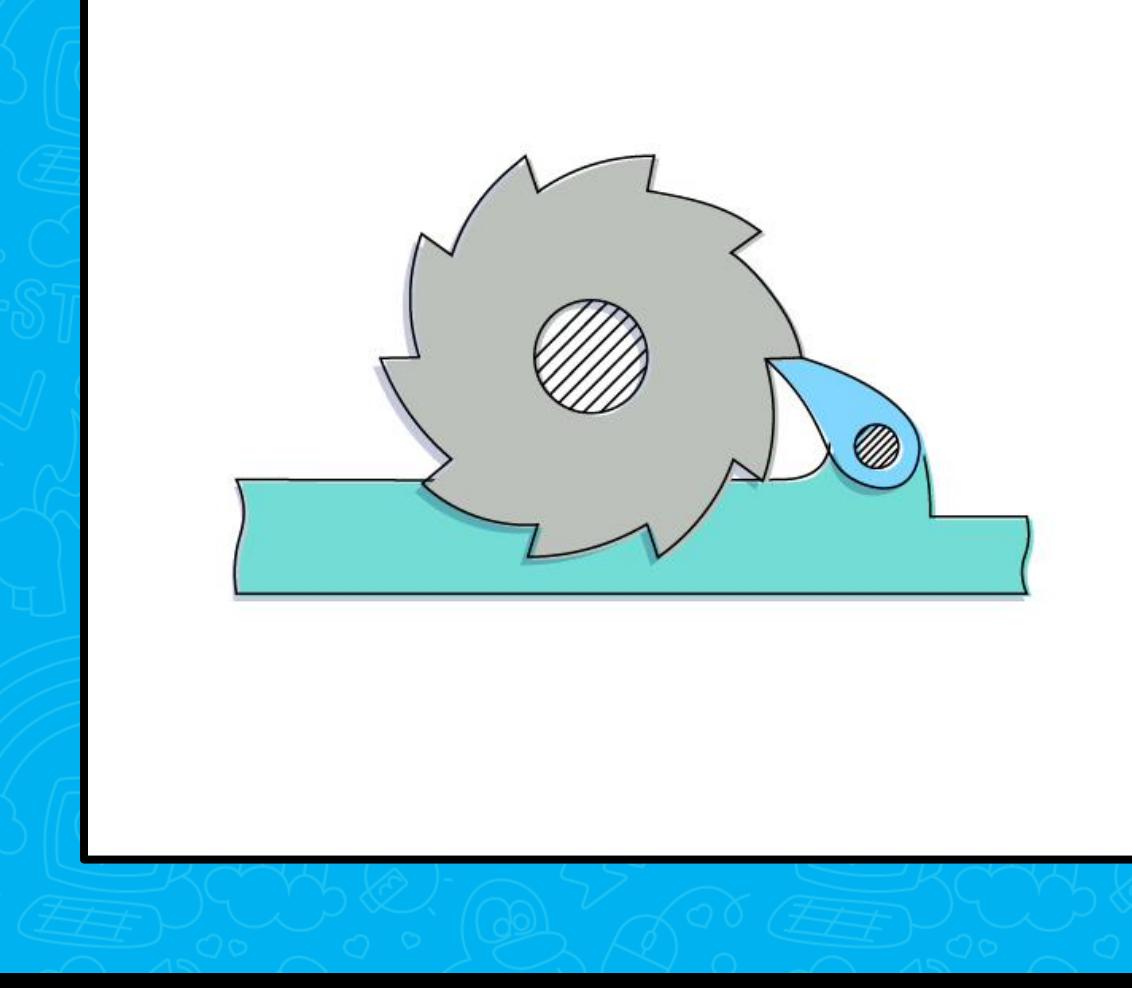

• Выполняем анализ

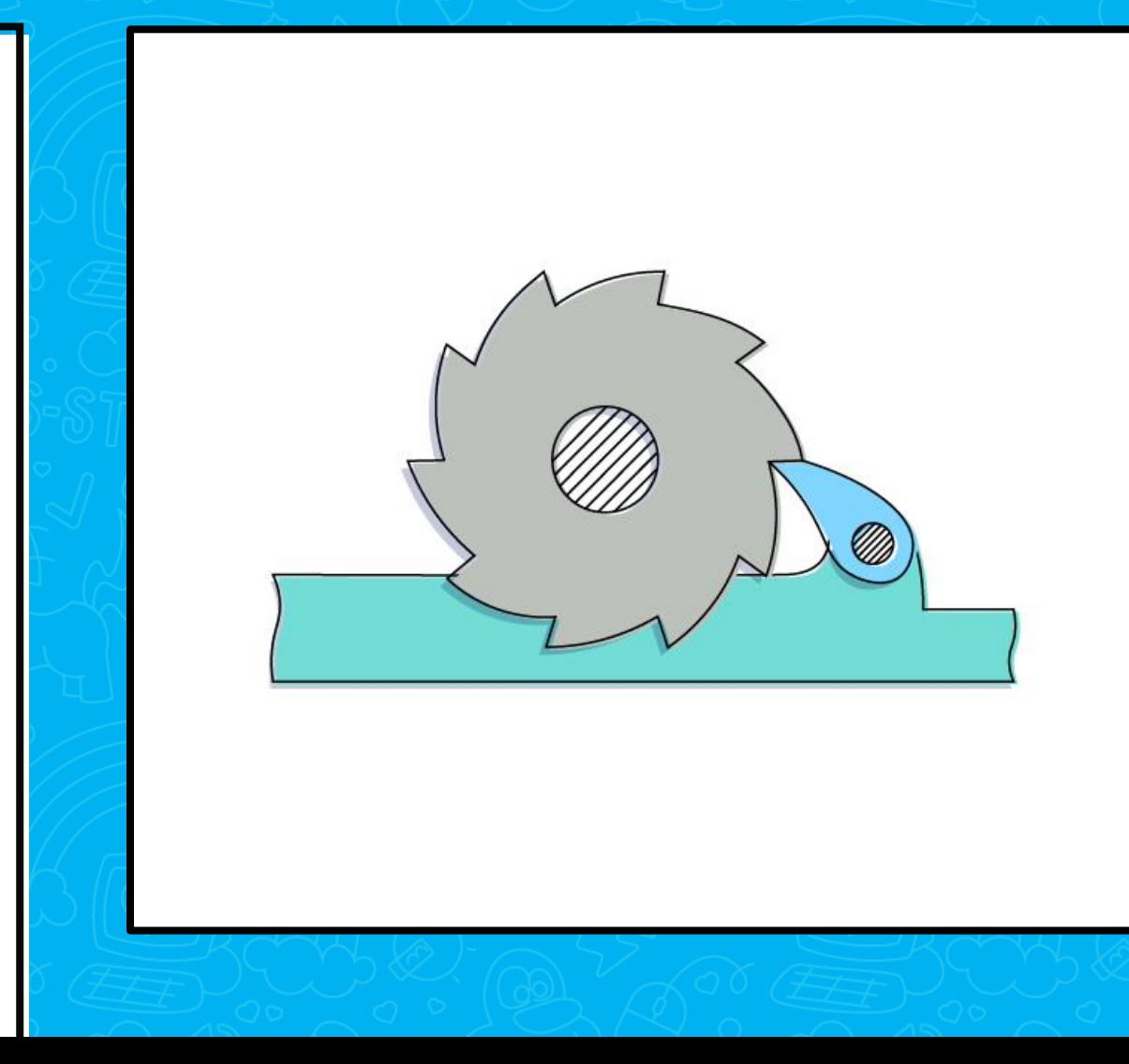

- **Выполняем анализ**
- **Заносим в систему контроля версий** 
	- **и устанавливаем порог вхождения**

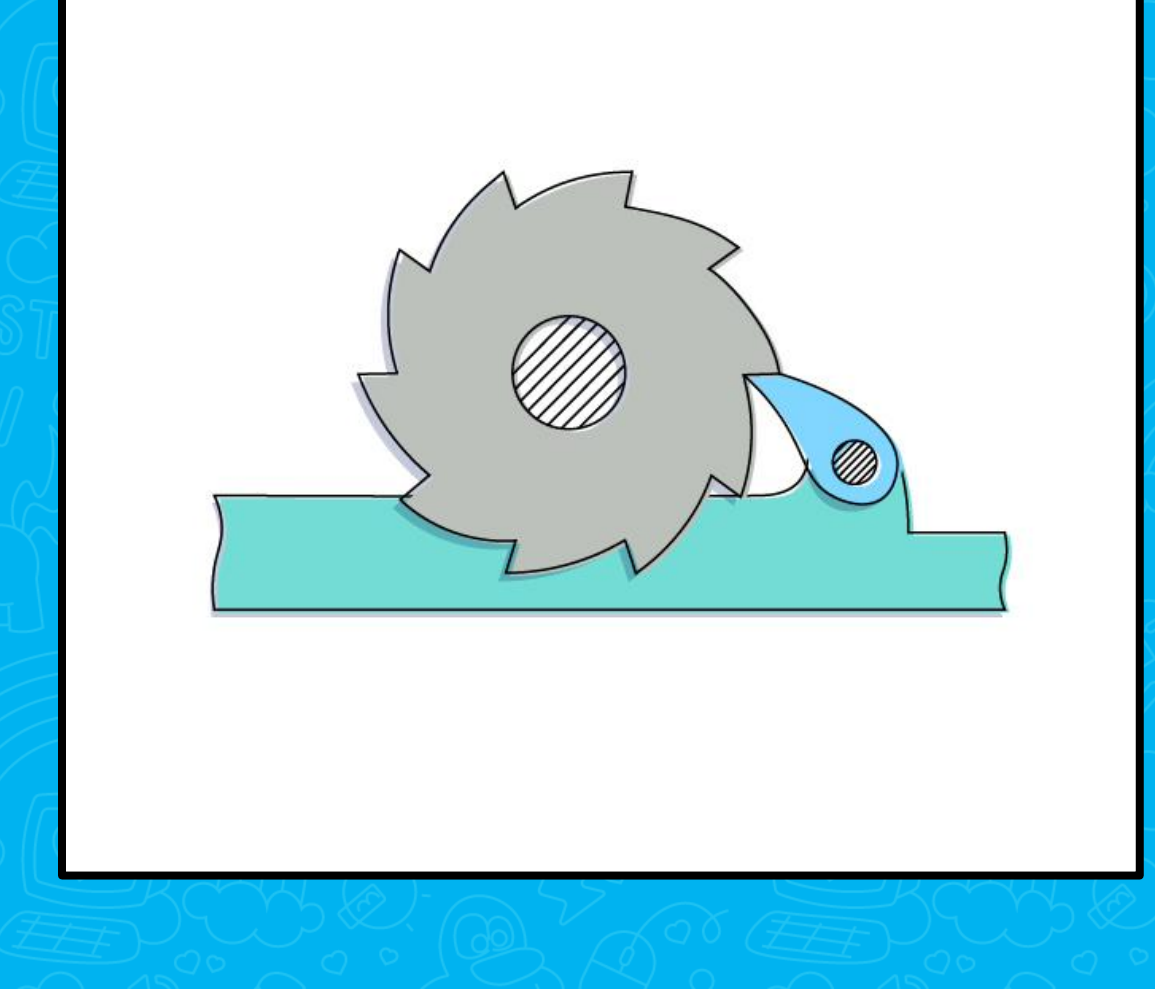

- Выполняем анализ
- Заносим в систему контроля версий
	- и устанавливаем порог вхождения
- Исправляем!

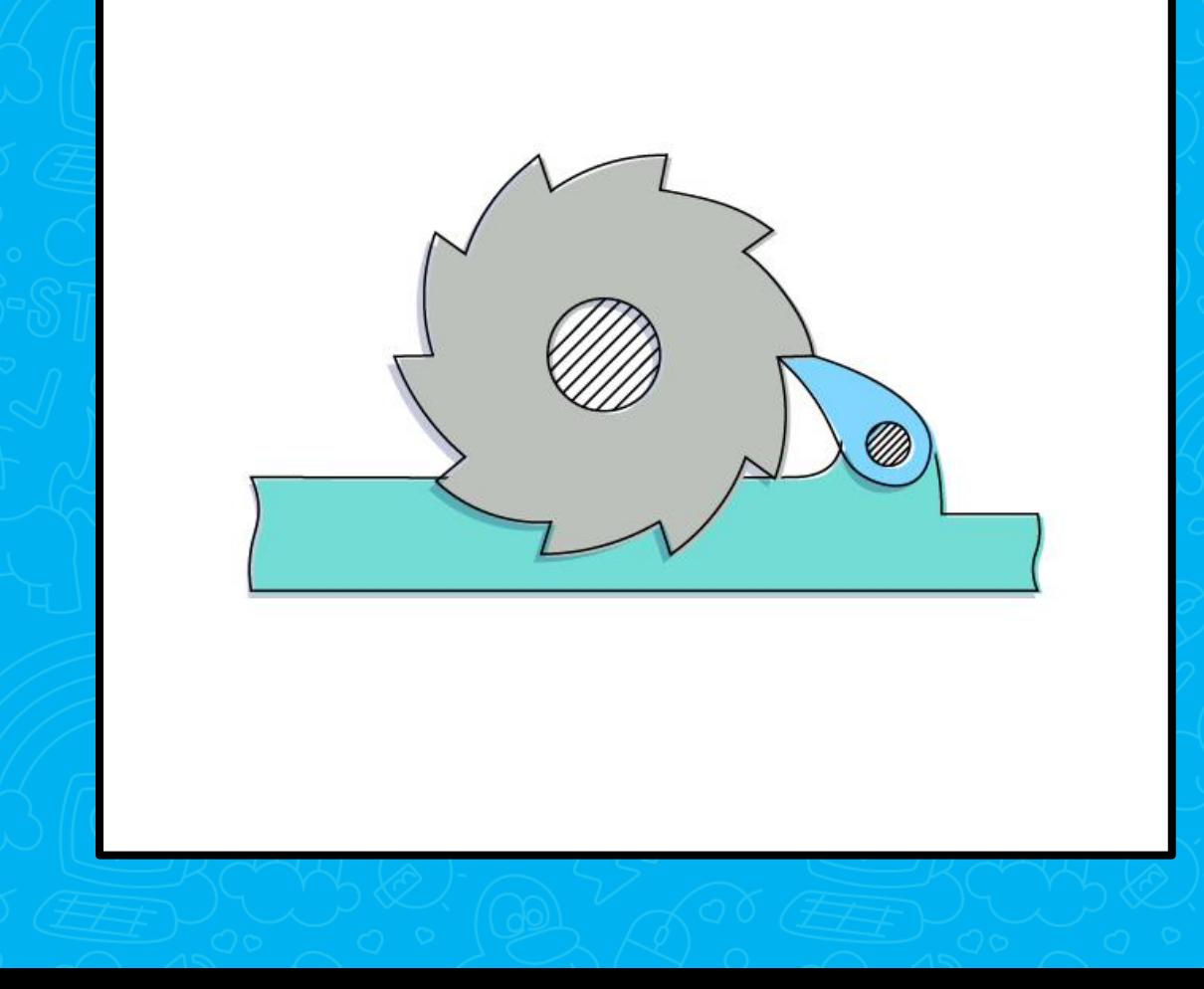

# Ложные срабатывания
• Особенность технологии

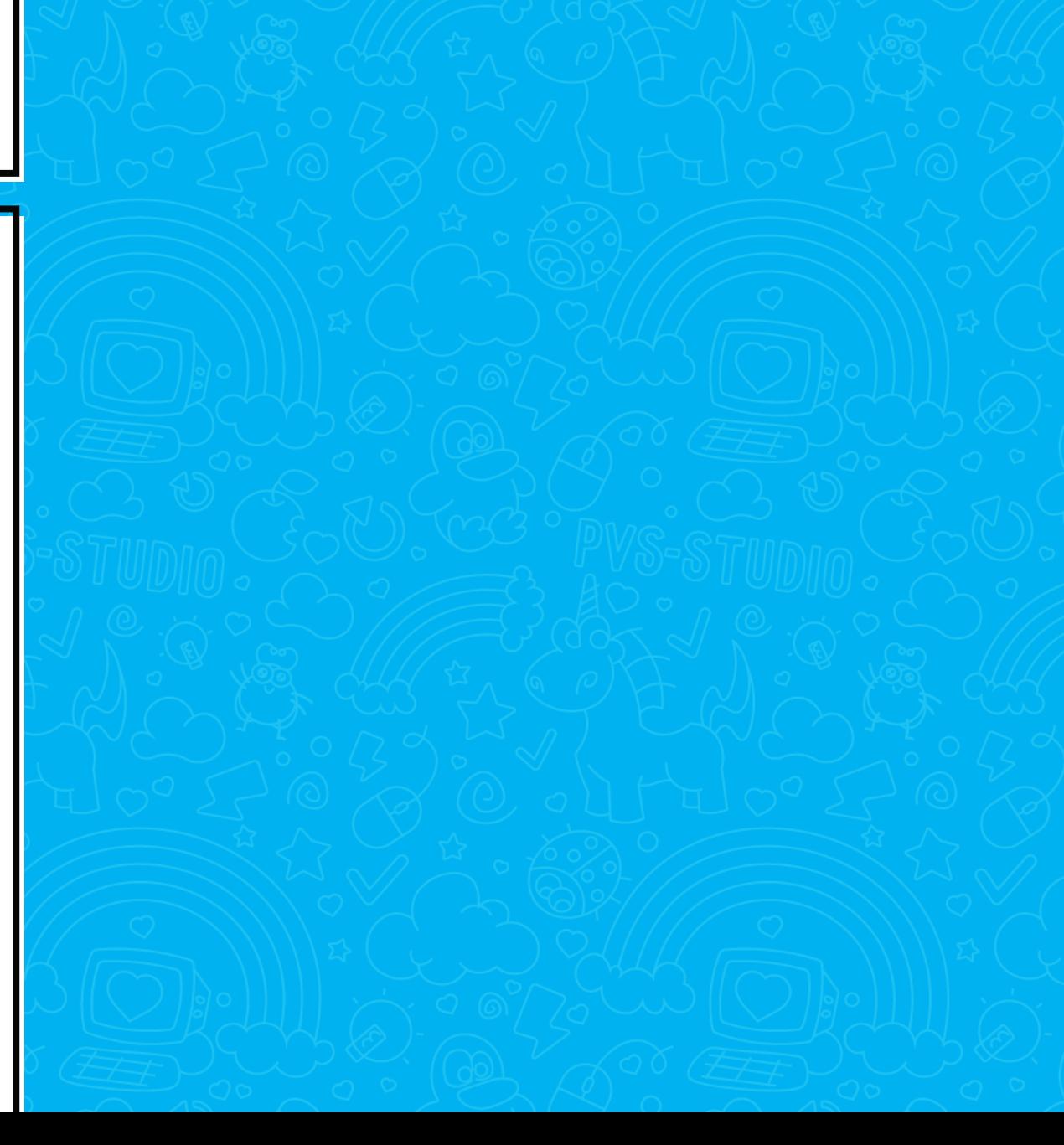

 $73$ 

- Особенность технологии
- Полностью избавиться не получится,

но можно уменьшить шанс

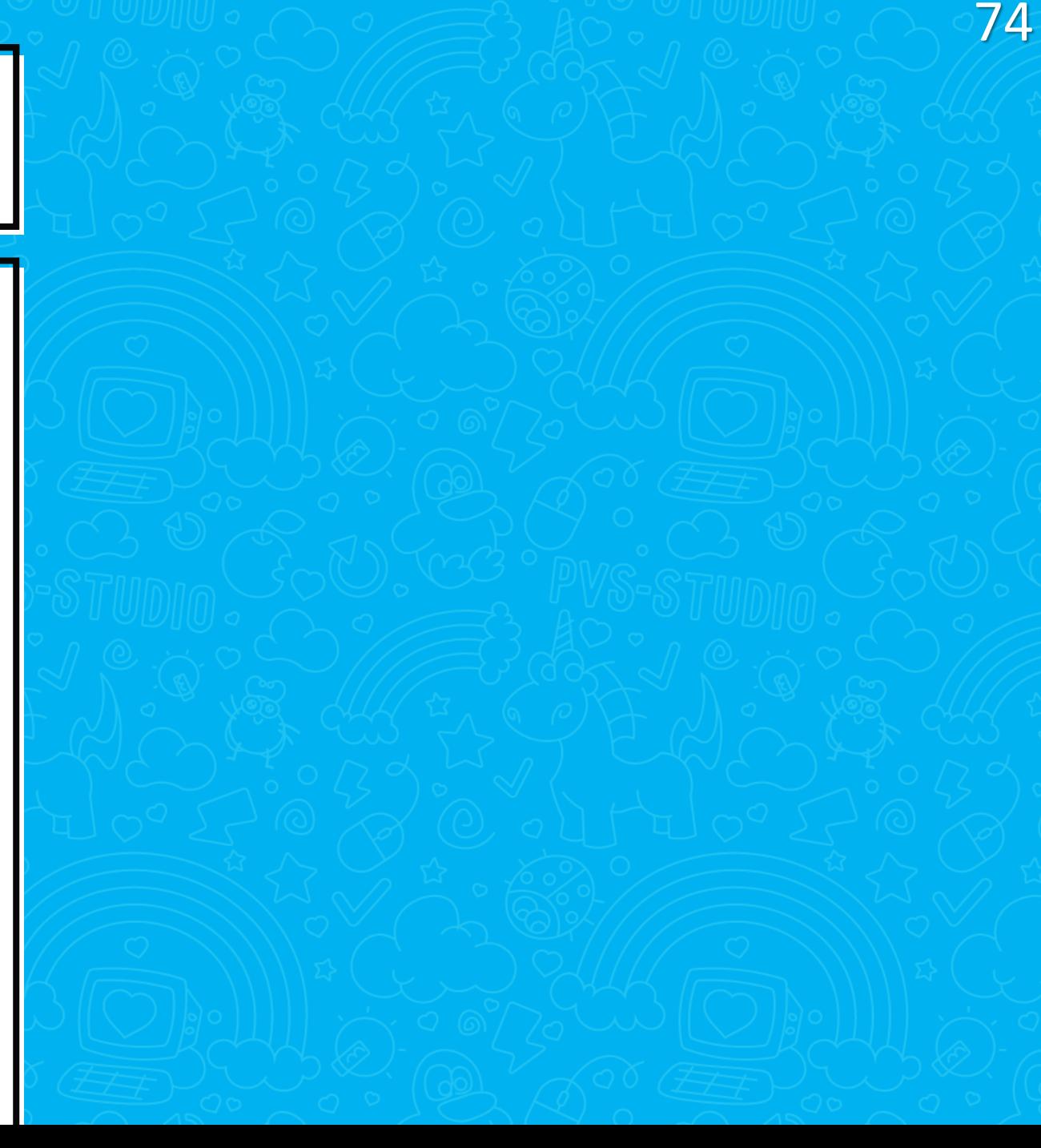

- Особенность технологии
- Полностью избавиться не получится,

но можно уменьшить шанс

• Настраиваем анализатор под проект

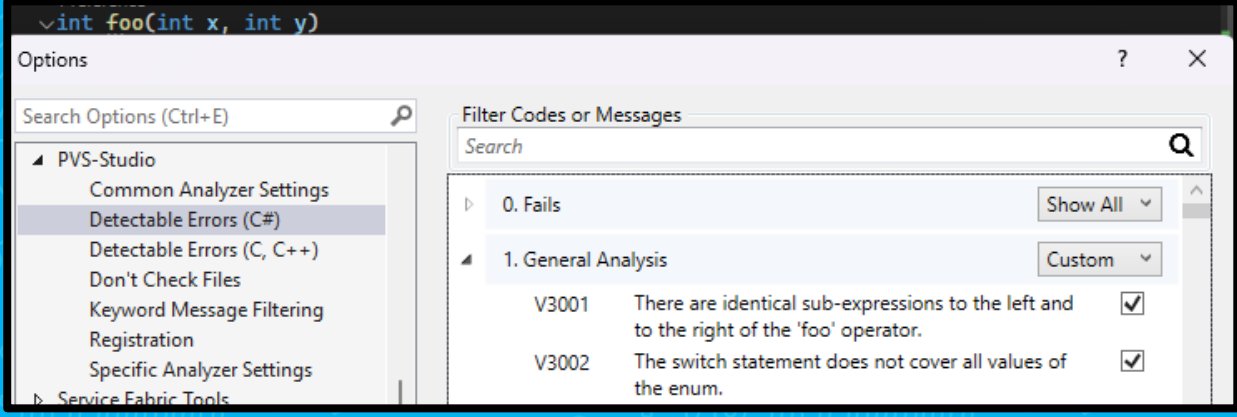

75

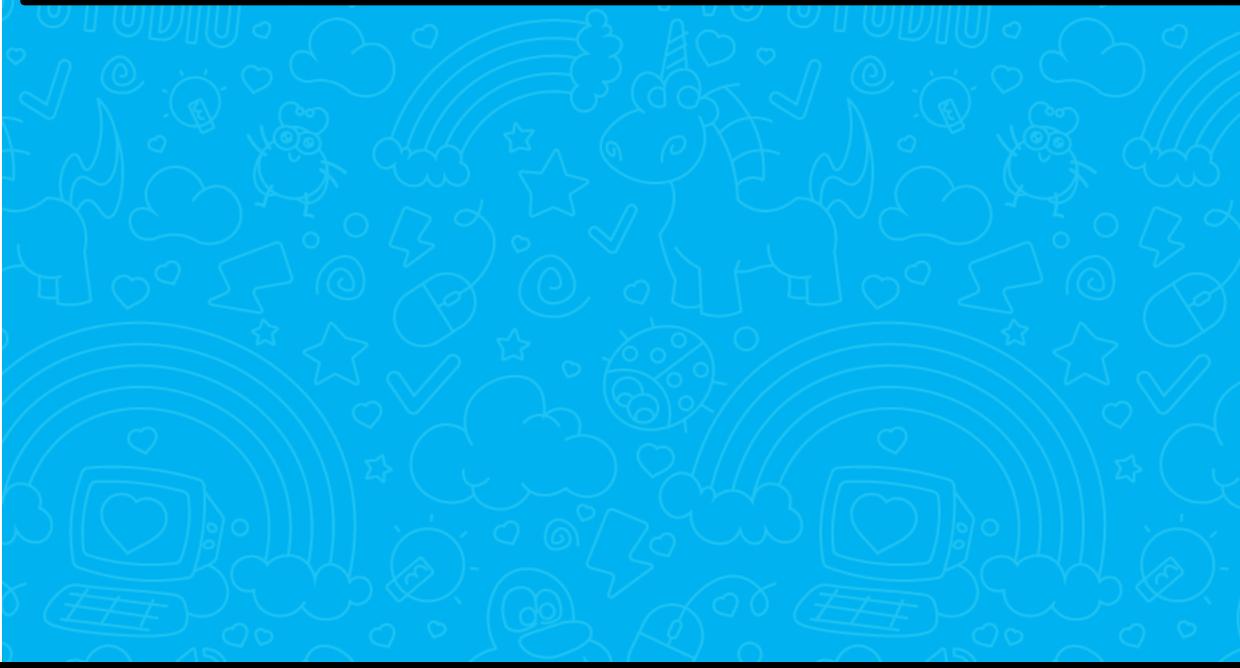

- Особенность технологии
- Полностью избавиться не получится,

но можно уменьшить шанс

• Настраиваем анализатор под проект

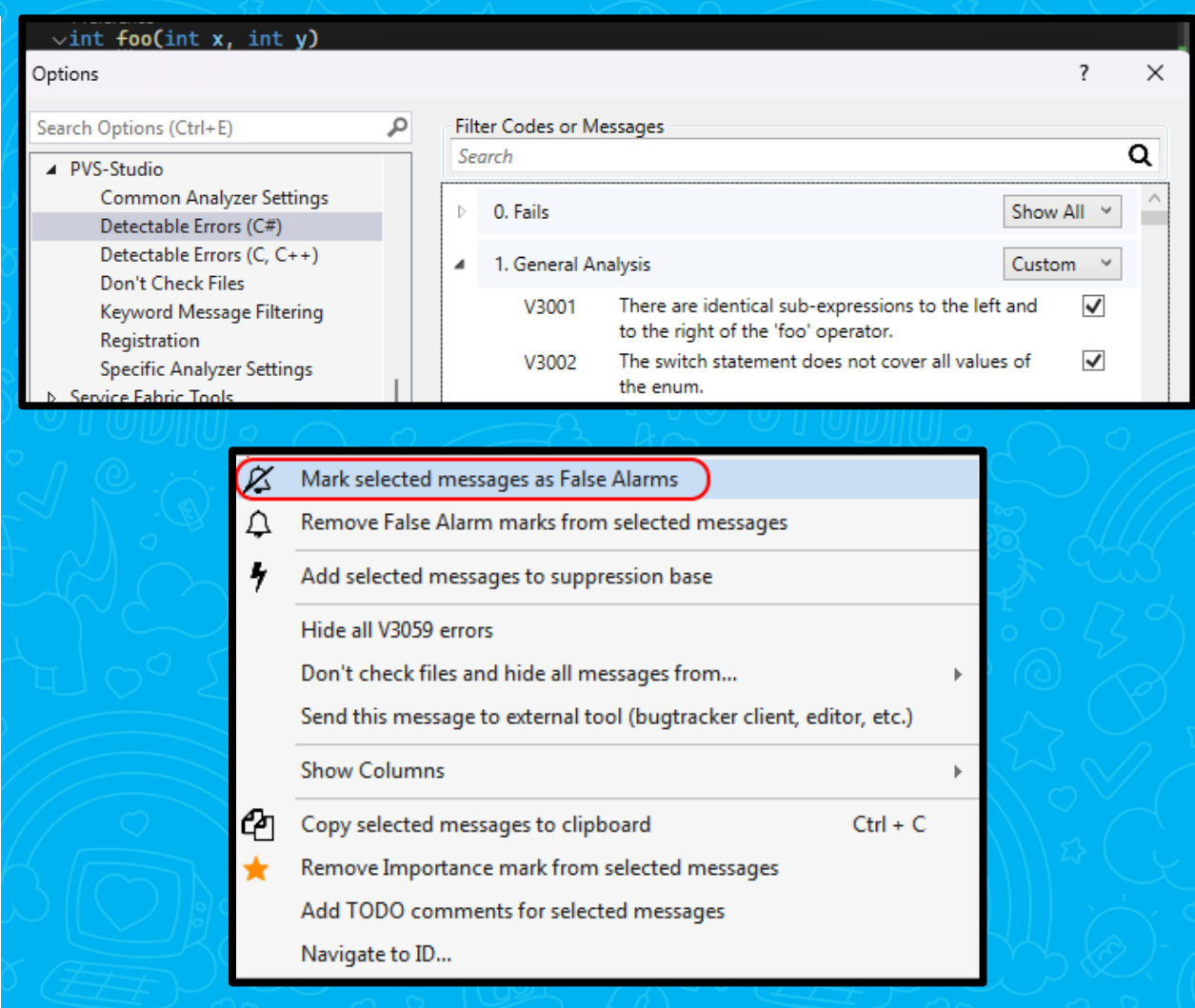

# **PVS-Studio**

- **Статический анализ и SAST**
- $\blacksquare$  Языки С, С++, С#, Java
- Поддержка стандартов безопасности и защищенности
- Интегрируется в большинство популярных IDE и CI/CD
- $\blacksquare$  В2В, 17 лет на рынке

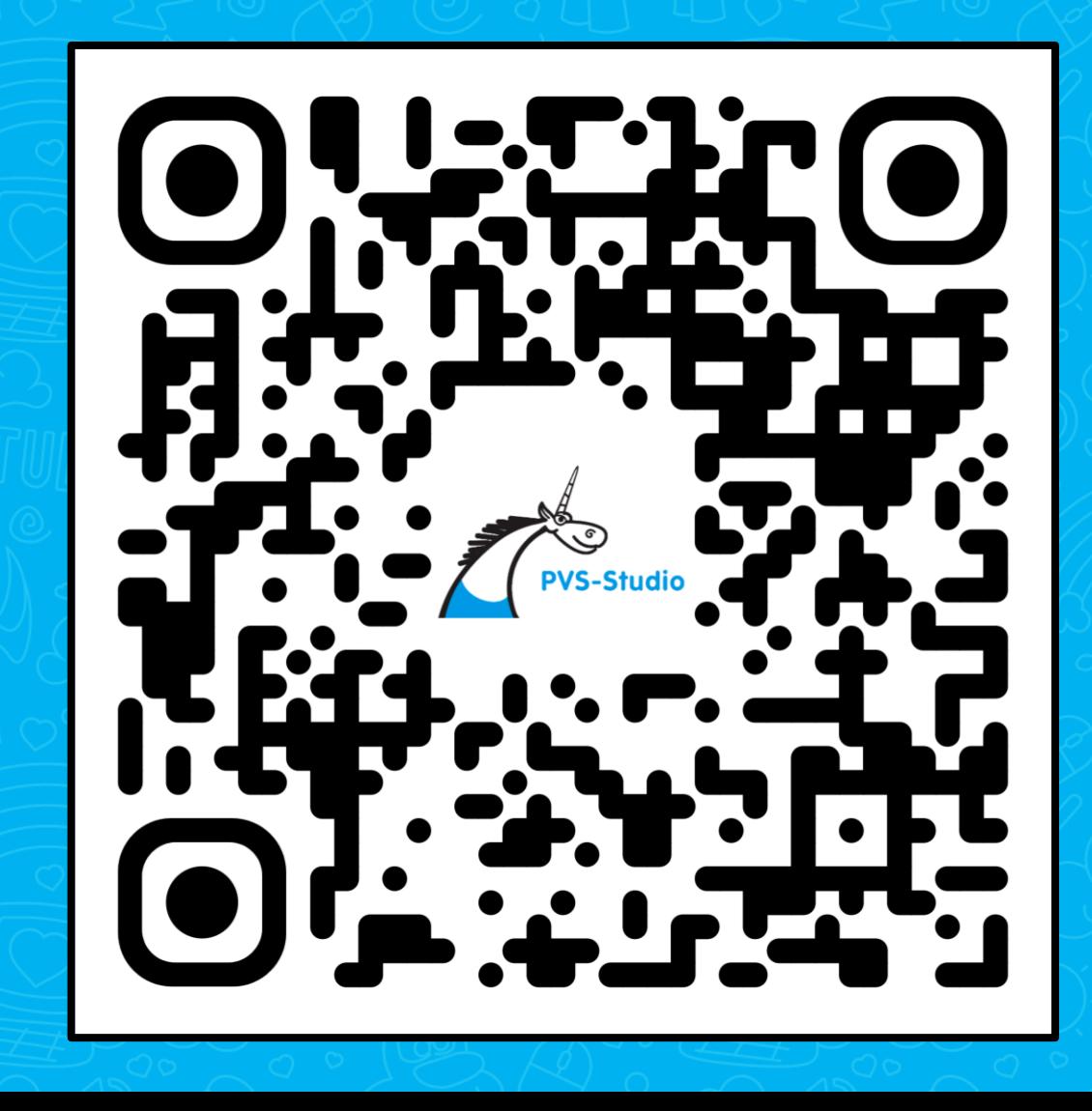

77

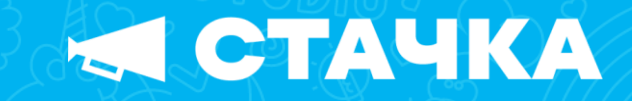

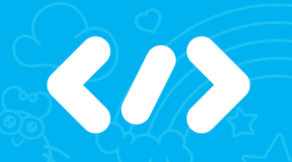

 $\sigma$ 

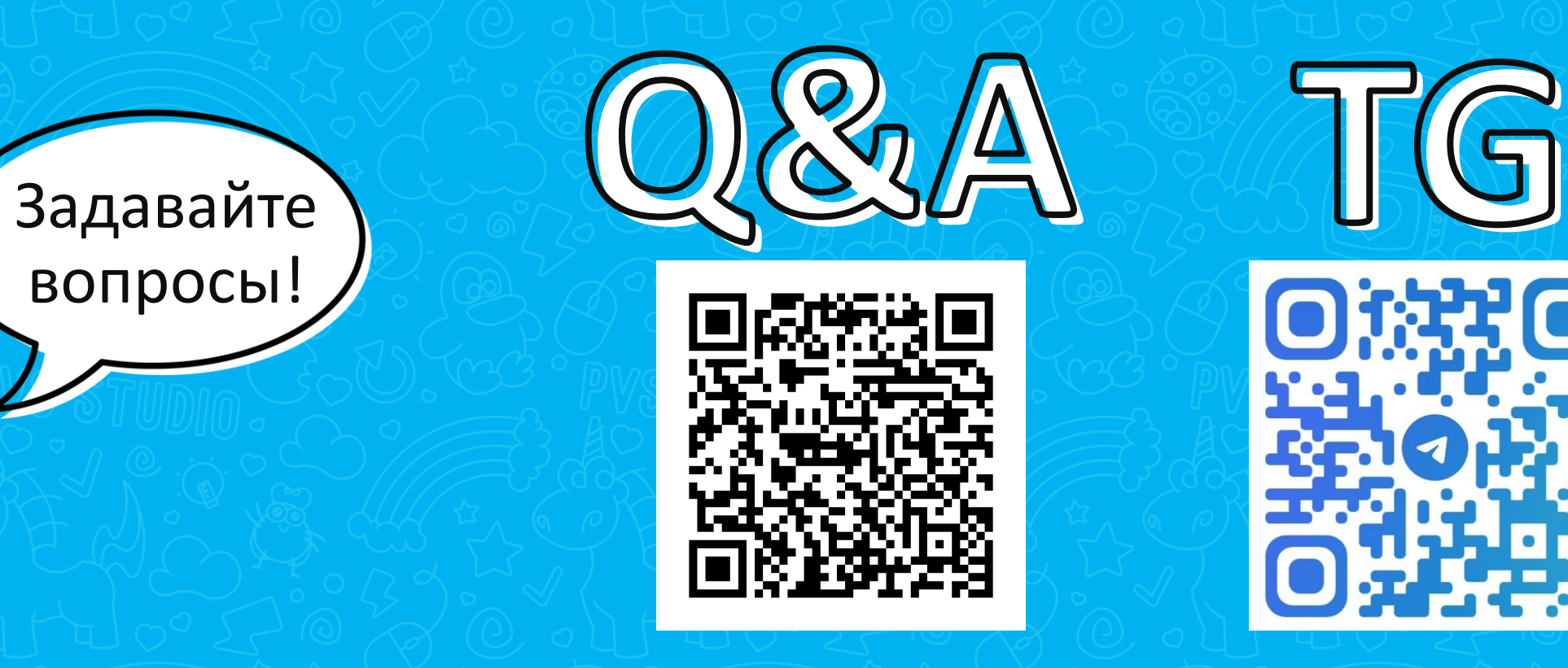

#### aslamov@viva64.com